# **msdlib**

*Release 1.1.13*

**Abdullah Al Masud**

**Mar 02, 2024**

# **INTRO**

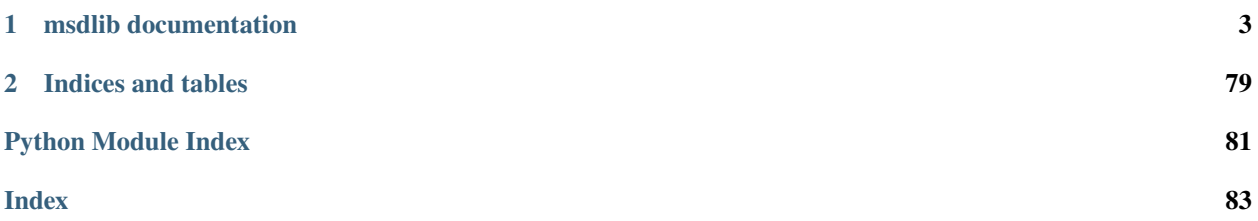

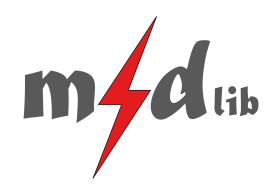

msdlib is a collection of frequently used functions and modules. A common data scientist or data analyst has to do a lot of things. He has to work on data processing, data cleaning, data visualization, story-telling, insight generation, trend analysis etc.

Additionally, he aslo needs to take care algorithm development for data modeling. Now-a-days Machine Learning and Deep Learning are very efficient techniques to model data and provide solutions like binary and multi-class classification, regression etc. Additionally, some programmers need to build much more complex models too.

The idea of this library comes to light from this concept to make every general tasks easier. To prepare business level plots, tables and heatmaps very easily, to build Deep LEarning models very fast and train them with minimal coding.

msdlib provides supports to different types of things altogether. Some of the core features are-

- Generalized time series data visualization library for multivariate time series data
- Quick heatmap and table generation functions
- dataset splitting method (random, k-fold cross-validation and sequece splitting for LSTM)
- easy hyper-parameter optimization module
- Scikit-like wrapper for Pytorch models. (fit(), predict() and evaluate() for regression, binary classification and multi-label classification)
- Hyper-parameter optimization of Pytorch Deep Learning model.
- regression and classification result calculation functionality with many metrics (precision, recall, f1 score, accuracy, specificity, r-square, rmse etc.)
- Statistical feature importance functionality
- FIR filtering and filter and data visualization functionality with minimal coding.

**CHAPTER**

**ONE**

# **MSDLIB DOCUMENTATION**

<span id="page-6-0"></span>Get started from this [page](README.html)

# **1.1 msdlib**

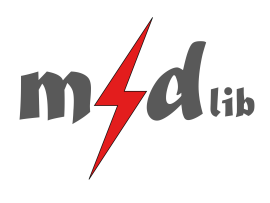

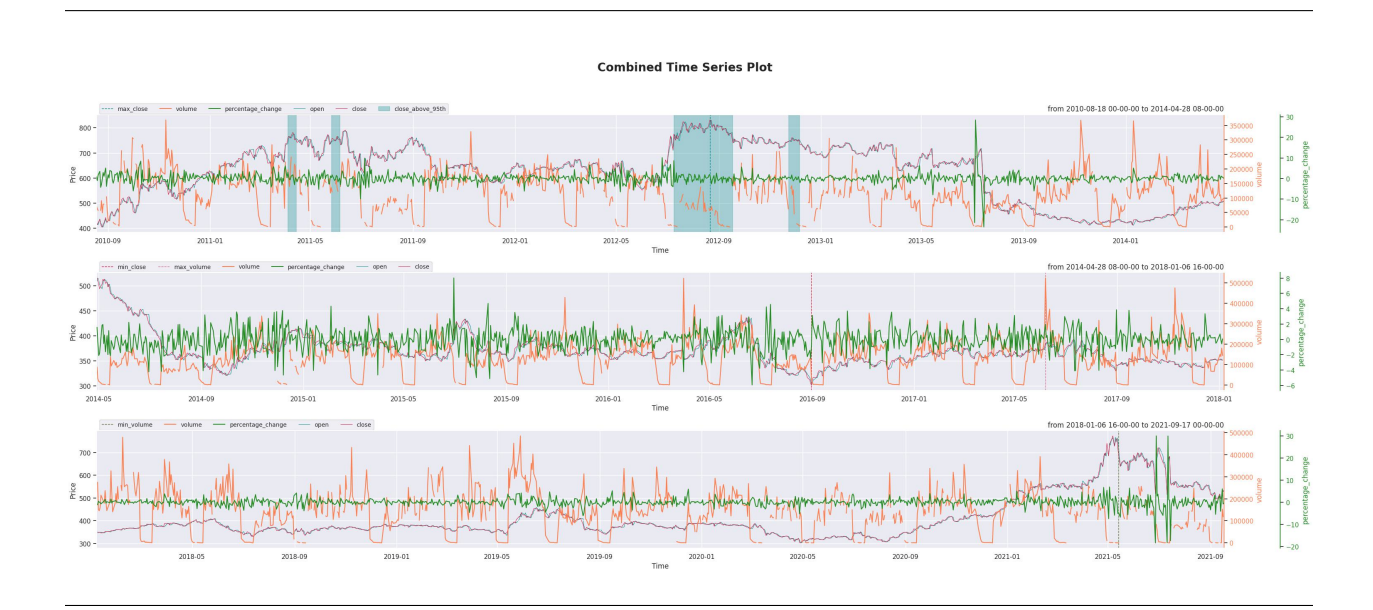

Author : Abdullah Al Masud

email : [abdullahalmasud.buet@gmail.com](mailto:abdullahalmasud.buet@gmail.com)

LICENSE : MIT License

### **1.1.1 Introduction**

The main purpose of this library is to make data science works easier and simpler with less amount of coding, providing helper functions for plotting, ML training, evaluation, result summarization etc. The purpose is to focus more on making common tasks easier so that a beginner to mid level developer is able to do his/her jobs easily and can get started career with enough pace.

### **1.1.2 Dependencies**

- Numpy
- Pandas
- Matplotlib
- Scipy
- Seaborn
- joblib
- Pytorch
- tensorboard

All of these packages except Pytorch will be installed automatically during msdlib installation.

Pytorch should be installed by following installation procedure suggested [here.](https://pytorch.org/)

### **1.1.3 Installation**

pip install msdlib

or if you have –user related issues during installation, please use

pip install --user msdlib

### **1.1.4 License**

MIT open source License has been issued for this library.

### **1.1.5 Examples**

You can find easy examples on how to use the functions and classes from this library [here.](https://github.com/abdullah-al-masud/msdlib/tree/master/examples) Necessary data is also provided in this directory.

### **1.1.6 Documentation**

Complete documentation of classes and functions can be found here [https://msdlib.readthedocs.io/.](https://msdlib.readthedocs.io/)

### **1.1.7 Call for contributions**

We seek active participation of enthusiastic developers from around the world to enrich this library more, adding more functionalities from different aspects, giving more flexibility, completing unfinished functionalities and maintain the library in regular manner. We would be grateful for your invaluable suggestions and participations.

### **1.1.8 Overview**

The whole library can be divided into 4 main portions.

- 1. Machine learning tools
- 2. Visualization tools
- 3. Data processing tools
- 4. Fintech and Miscellaneous

Some of the frequently used programs are shown bellow.

### **1.1.9 1. Machine Learning Tools**

### **mlutils:**

This module provides functionalities for easier implementation of Pytorch Deep Learning models. It offers several facilities such as-

- Scikit-like easy implementation of Pytorch models using fit, predict and evaluate methods
- Constructing Deep Learning models in a few lines of code
- Producing automated results with beautiful tables having precision, recall, f1\_score, accuracy and specificity in classification problems
- Producing automated graphs of true-vs-prediction and result preparation for regression model

Examples are available for regression, binary and multi-class classification models [here.](https://github.com/abdullah-al-masud/msdlib/tree/master/examples)

#### **paramOptimizer:**

This is a class which can conduct easy Hyper-parameter optimization process. Currently it enables us to apply grid search and random search for any model/function/mathematical entity

#### **SplitDataset:**

This is one of the most useful classes in this library. It enables us to split data set into train, validation and test sets. We have three options here to split data set-

- random\_split
- cross\_validation\_split
- sequence\_split (specially necessary for RNN/LSTM)

Examples are available [here.](https://github.com/abdullah-al-masud/msdlib/tree/master/examples)

#### **one\_hot\_encoding:**

This function converts classification labels in one hot encoded format

#### **feature\_evaluator:**

This function is one of the most useful tools. It can calculate feature importance from statistical point of view. It can show the results using bar plot and can handle classification and regression both kind of labels.

#### **class\_result:**

#### **Classification result for Test from pytorch Score Matrix** Confusion Matrix 1.000  $\overline{20}$ .000 0.994 1.000 0.987 1.000 0.982 1.000 1.000 0.994 0.988 0.994 0.994 specificity 0975  $\mathcal{C}$ 1.000 <mark>0.952 1.000 0.913</mark> 1.000 <mark>0.824</mark> 1.000 1.000 0.950 <mark>0.889</mark> 0.953 0.953 0.950  $\cdot$  15 precision 0.925  $\Omega$ L.000 1.000 0.950 0.955 <mark>0.889</mark> 0.933 1.000 1.000 <mark>0.905 0.889</mark> 0.952 0.95(  $10$  $0.900$ f1 score 1.000 0.976 0.974 0.933 0.941 <mark>0.875</mark> 1.000 1.000 0.889 0.952 0.95 0.875  $\mathbf{0}$  $\mathfrak{a}$  $\mathbf 0$ 0.850 accuracy .950 0.95  $\mathsf{O}\xspace$  $\mathbf{0}$  $\overline{0}$  $\overline{0}$  $0.825$  $\sqrt{2}$ **siglated** average labels prediction

This function calculates classification model evaluation parameters like precision, recall, accuracy, f1 score, specificity etc. and also able to show confusion matrix as a pandas dataframe. Example is available [here.](https://github.com/abdullah-al-masud/msdlib/tree/master/examples/class_result_example.py)

#### **rsquare\_rmse:**

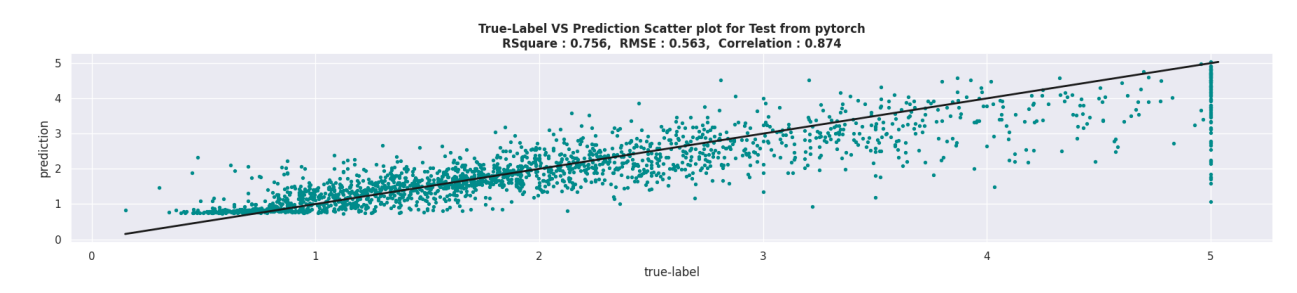

This function calculates r square value and root mean square error.

### **1.1.10 2. Visualization Tools**

### **data\_gridplot:**

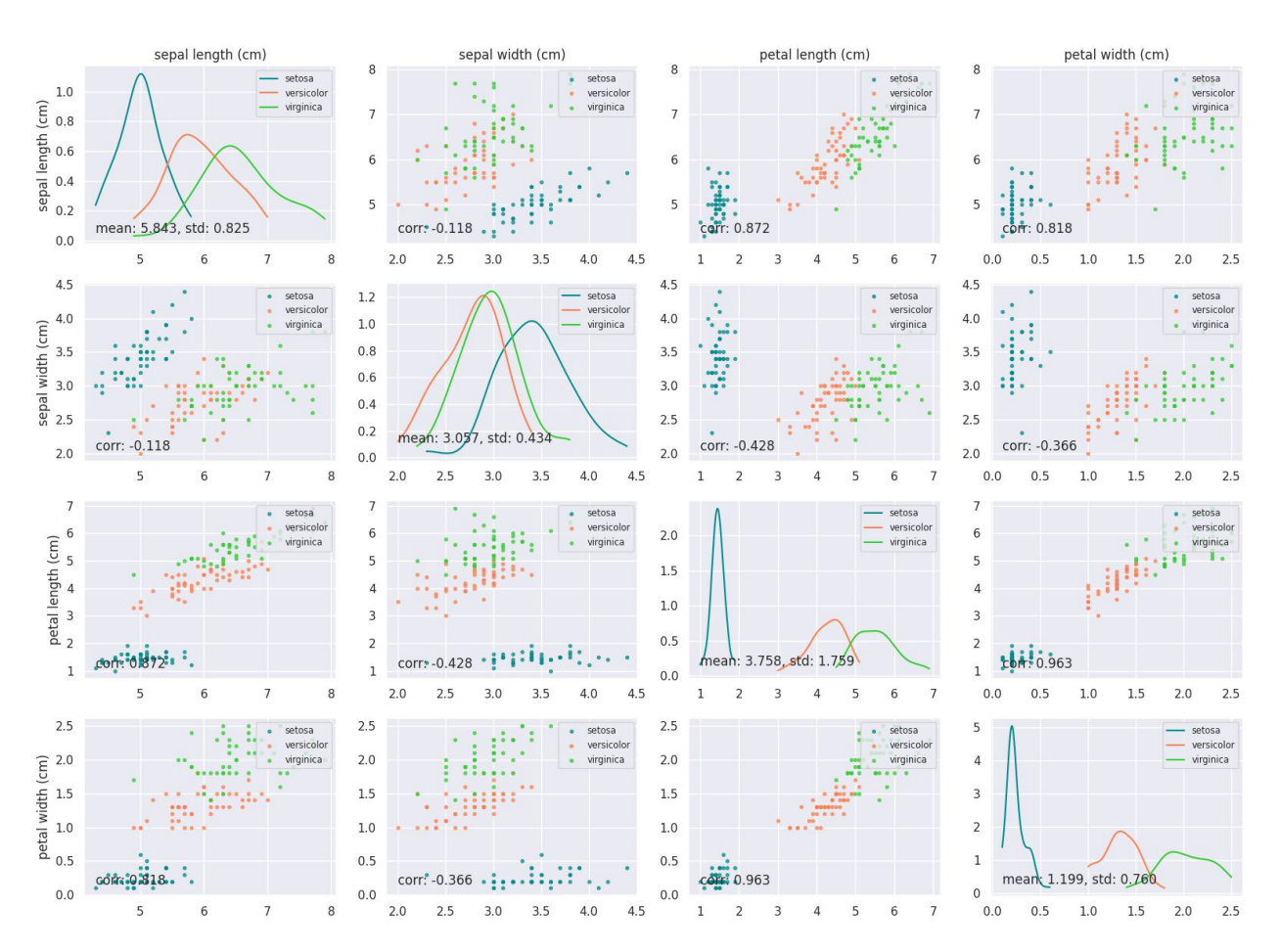

**Grid plot for Iris dataset** 

#### Its a function for scatter plots between every pair of features along with distributions (similar to matrix\_plot in pandas). But it enables you to save the image, change figure\_size, titles etc and also has one special feature for clusters in the data if any. Example is available [here.](https://github.com/abdullah-al-masud/msdlib/tree/master/examples/data_grid_plot_example.py)

### **plot\_time\_series:**

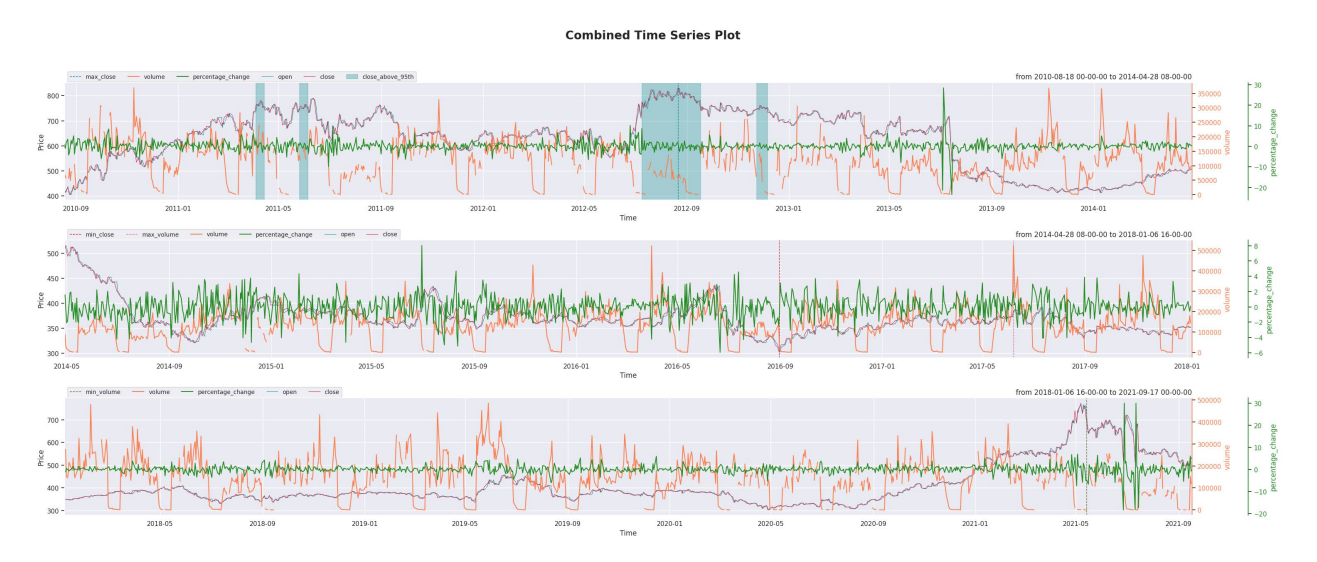

This is one of the the most useful functions in this library. It helps to plot time series data with a lot of flexibility. It helps to plot time series data with a lot of flexibility. Please check out the example scripts for illustrations and guidance to use it. Example is available [here.](https://github.com/abdullah-al-masud/msdlib/tree/master/examples/plot_time_series_example.py)

### **plot\_heatmap:**

Flexible heatmap plotter function with options to remove symmetrical triangular side and several other options.

### **1.1.11 3. Data Processing Tools**

#### **Filters:**

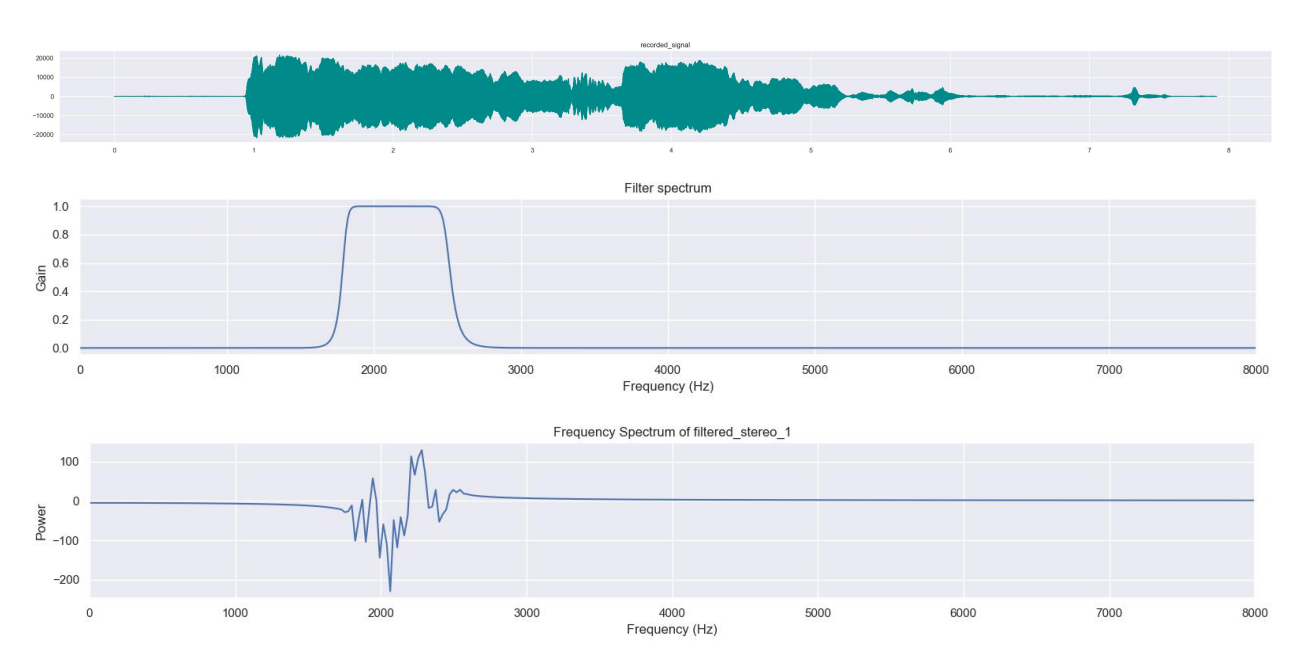

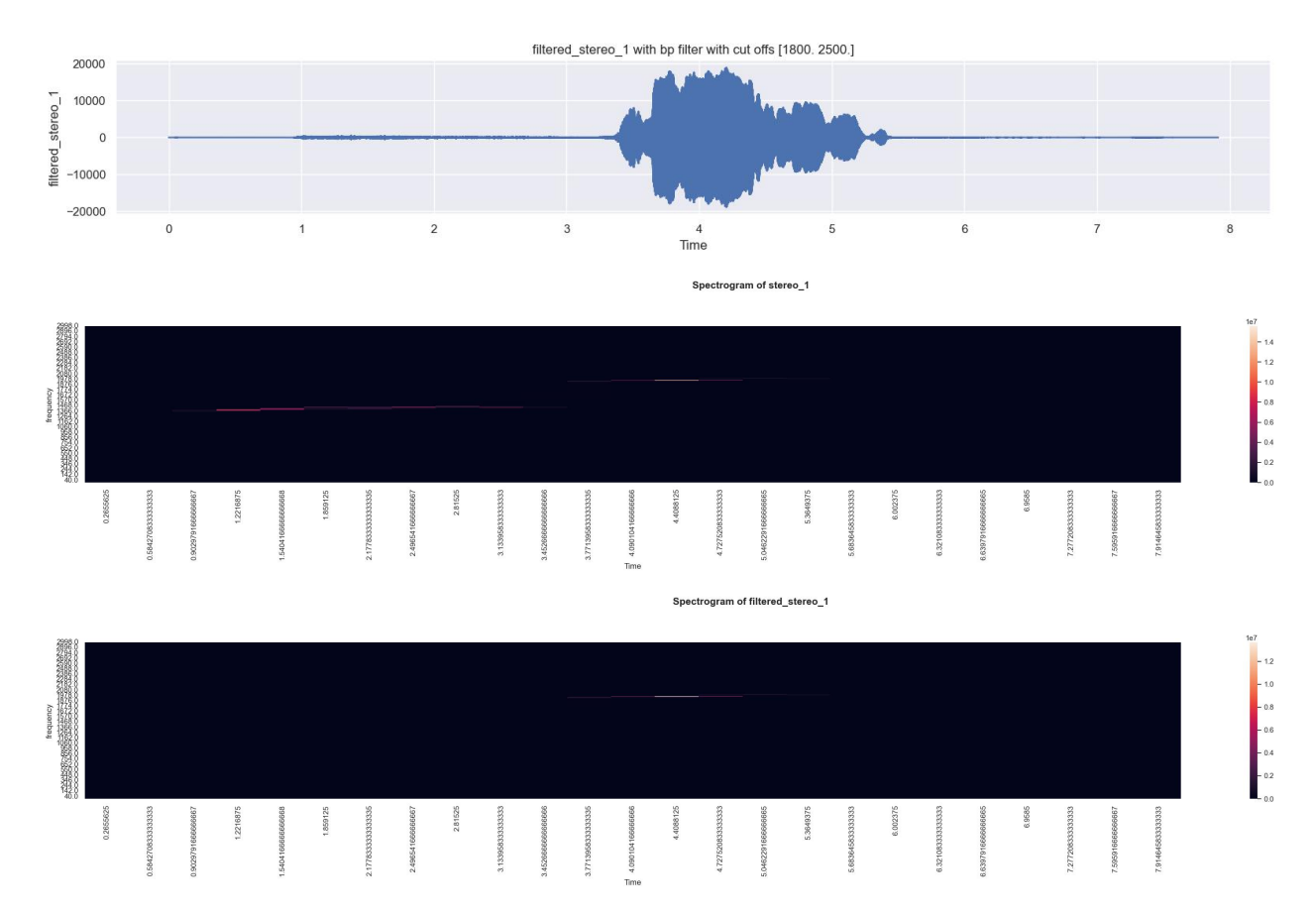

This is a class defined for applying low pass, high pass, band pass and band stop filters. It also enables us to visualize frequency domain of the signal, designed filter and also let us visualize the filtered signal if we apply a filter on the signal. Example is available [here.](https://github.com/abdullah-al-masud/msdlib/tree/master/examples/filters_and_spectrogram_example.py)

#### **get\_spectrogram:**

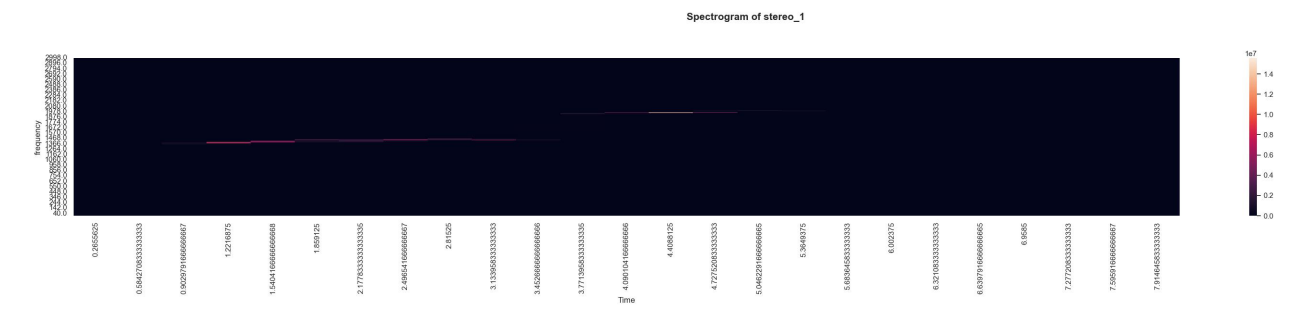

This is a function that allows us to calculate spectrogram of any time series signal and also plots heatmap for that spectrogram with proper frequency bins and time axis. Example is available [here.](https://github.com/abdullah-al-masud/msdlib/tree/master/examples/filters_and_spectrogram_example.py)

### **1.1.12 4. Fintech & Miscellaneous**

#### **msdbacktest (under development):**

This module intends to provide helper functionalities for trading automation, strategy implementation, back-testing, evaluating strategy by different popular ratios like maximum drawdown, calmar ratio, sharpe ratio etc. Currently only a few functionalities are available and is still under development.

#### **ProgressBar:**

This is a custom progress bar which shows loop progress with a visual bar along with other information like elapsed and remaining time, loop count, total count, percentage of completion etc. (You should only use it if you dont print anything inside your loop) Example can be found [here.](https://github.com/abdullah-al-masud/msdlib/tree/master/examples/ProgressBar_example.py)

### **1.1.13 Reference/citation**

```
@manual{msdlib,
title="{msdlib}: A package for easier data science practices",
author="{Abdullah Al Masud and {msdlib Developers}}",
year=2020,
month=Jan,
url="{https://github.com/abdullah-al-masud/msdlib}"
}
```
## **1.2 msd**

This module provides many useful functions and classes to ease works for a data scientist/ML engineer. The key elements are like below.

#### **-Data visualization**

- Time series data visualizationn
- Drawing heatmap, table etc.
- Drawing FIR filter response and filter effects (before and after applying filter) etc.
- GRID plot for understanding relationship among features
- Visualizing Spectrogram

#### **-Data processing**

- FIR filtering for time series data
- Computing Spectogram
- Data standardization and normalization
- One hot encoding
- Moving slope and mode for time series

#### **-Tools for ML**

• Feature ranking using simple statistics

- Prediction evaluation for both classification (2 and more than 2 classes) and regression
- Hyper-parameter optimization
- **splitting data set into train, validation and test usingn**
	- **–** Random splitting method
	- **–** K-fold cross validation splitting
	- **–** Sequence splitting (necessary for LSTM modeling)

#### Author : Abdullah Al Masud

email : [abdullahalmasud.buet@gmail.com](mailto:abdullahalmasud.buet@gmail.com)

#### LICENSE : MIT License

#### class msdlib.msd.Filters(*T*, *N=1000*, *savepath=None*, *save=False*, *show=True*)

#### Bases: object

This class is used to apply FIR filters as high-pass, low-pass, band-pass and band-stop filters. It also shows the proper graphical representation of the filter response, signal before filtering and after filtering and filter spectram. The core purpose of this class is to make the filtering process super easy and check filter response comfortably.

#### **Inputs:**

#### **T**

float, indicating the sampling period of the signal, must be in seconds (doesnt have any default values)

#### **n**

int, indicating number of fft frequency bins, default is 1000

#### **savepath**

str, path to the directory to store the plot, default is None (doesnt save plots)

#### **show**

bool, whether to show the plot or not, default is True (Shows figures)

#### **save**

bool, whether to store the plot or not, default is False (doesnt save figures)

apply(*sr*, *filt\_type*, *f\_cut*, *order=10*, *response=False*, *plot=False*, *f\_lim=[]*, *savepath=None*, *show=None*, *save=None*)

The purpose of this function is to apply an FIR filter on a time series signal 'sr' and get the output filtered signal y

#### **Inputs:**

#### **sr**

numpy ndarray/pandas Series/list, indicating the time series signal you want to apply the filter on

#### **filt\_type**

str, indicating the type of filter you want to apply on sr.

{'lp', 'low\_pass', 'low pass', 'lowpass'} for applying low pass filter

and similar for 'high pass', 'band pass' and 'band stop' filters

#### **f\_cut**

float/list/numpy 1d array, n indicating cut off frequencies. Please follow the explanations bellow

for lowpass/highpass filters, it must be int/float

for bandpass/bandstop filters, it must be a list or numpy array of length divisible by 2

#### **order**

int, filter order, the more the values, the sharp edges at the expense of complexer computation. Default is 10.

#### **response**

bool, whether to check the frequency response of the filter or not, Default is False

#### **plot**

bool, whether to see the spectrum and time series plot of the filtered signal or not, Default is False

#### **f\_lim**

list of length 2, frequency limit for the plot. Default is []

#### **savepath**

str, path to the directory to store the plot, default is None (follows Filters.savepath attribute)

#### **show**

bool, whether to show the plot or not, default is None (follows Filters.show attribute)

#### **save**

bool, whether to store the plot or not, default is None (follows Filters.save attribute)

#### **Outputs:**

**y**

pandas Series, filtered output signal

filter\_response(*sos*, *f\_lim=[]*, *savepath=None*, *show=None*, *save=None*)

This function plots the filter spectram in frequency domain.

#### **Inputs:**

**sos** sos object found from butter function

#### **flim**

list/tuple as [lower\_cutoff, higher\_cutoff], default is []

#### **savepath**

str, path to the directory to store the plot, default is None (follows Filters.savepath attribute)

#### **show**

bool, whether to show the plot or not, default is None (follows Filters.show attribute)

#### **save**

bool, whether to store the plot or not, default is None (follows Filters.save attribute)

#### **Outputs:**

It doesnt return anything.

#### plot\_filter(*y*, *filt\_type*, *f\_cut*, *f\_lim=[]*, *savepath=None*, *show=None*, *save=None*)

This function plots filter frequency response, time domain signal etc.

#### **Inputs:**

**y**

pandas Series, time series data to filter

#### **filt\_type**

str, indicating the type of filter you want to apply on y.

{'lp', 'low\_pass', 'low pass', 'lowpass'} for applying low pass filter

and similar for 'high pass', 'band pass' and 'band stop' filters

#### **f\_cut**

float/list/numpy 1d array, n indicating cut off frequencies. Please follow the explanations bellow

for lowpass/highpass filters, it must be int/float

for bandpass/bandstop filters, it must be a list or numpy array of length divisible by 2

#### **f\_lim**

list of length 2, frequency limit for the plot. Default is []

#### **savepath**

str, path to the directory to store the plot, default is None (follows Filters.savepath attribute)

#### **show**

bool, whether to show the plot or not, default is None (follows Filters.show attribute)

#### **save**

bool, whether to store the plot or not, default is None (follows Filters.save attribute)

#### **Outputs:**

No output is returned. The function generates plot.

#### raise\_cutoff\_error(*msg*)

#### raise\_filter\_error(*msg*)

vis\_spectrum(*sr*, *f\_lim=[]*, *see\_neg=False*, *show=None*, *save=None*, *savepath=None*, *figsize=(30, 3)*) The purpose of this function is to produce spectrum of time series signal 'sr'.

#### **Inputs:**

#### **sr**

numpy ndarray or pandas Series, indicating the time series signal you want to check the spectrum for

#### **f\_lim**

python list of len 2, indicating the limits of visualizing frequency spectrum. Default is []

#### **see\_neg**

bool, flag indicating whether to check negative side of the spectrum or not. Default is False

#### **show**

bool, whether to show the plot or not, default is None (follows Filters.show attribute)

#### **save**

bool, whether to store the plot or not, default is None (follows Filters.save attribute)

#### **savepath**

str, path to the directory to store the plot, default is None (follows Filters.savepath attribute)

#### **figsize**

tuple, size of the figure plotted to show the fft version of the signal. Default is (30, 3)

#### **Outputs:**

doesnt return anything as the purpose is to generate plots

class msdlib.msd.ProgressBar(*arr*, *desc='progress'*, *barlen=40*, *front\_space=20*, *tblink\_max=0.3*, *tblink\_min=0.18*)

Bases: object

#### **Inputs:**

#### **arr**

iterable, it is the array you will use to run the loop, it can be range $(10)$  or any numpy array or python list or any other iterator

#### **desc**

str, description of the loop, default - 'progress'

#### **barlen**

int, length of the progress bar, default is 40

#### **front space**

int, allowed space for description, default is 20

#### **tblink\_max**

float/int indicates maximum interval in seconds between two adjacent blinks, default is .4

#### **tblink\_min**

float/int indicates minimum interval in seconds between two adjacent blinks, default is .18

#### **Outputs:**

there is no output. It creates a progress bar which shows the loop progress.

barprint(*end=''*)

blink\_func()

calc\_time()

conv\_time()

inc()

#### set\_barelap()

class msdlib.msd.SplitDataset(*data*, *label*, *index=None*, *test\_ratio=0*, *np\_seed=1216*, *same\_ratio=False*, *make\_onehot=False*)

#### Bases: object

This class contains method to split data set into train, validation and test. It allows both k-fold cross validation and casual random splitting. Additionally it allows sequence splitting, necessary to model time series data using LSTM.

#### **Inputs:**

#### **data**

pandas DataFrame or Series or numpy ndarray of dimension #samples X other dimensions with rank 2 or higher in total

#### **label**

pandas dataframe or series or numpy ndarray with dimension #samples X #classes with rank 2 in total

#### **index**

numpy array, we can explicitly insert indices of the data set and labels, default is None

#### **test\_ratio**

float, ratio of test data, default is 0

#### **np\_seed**

int, numpy seed used for random shuffle, default is 1216

#### **same\_ratio**

bool, keep the test and validation ratio same for all classes.

Should be only true if the labels are classification labels, default is False

#### **make\_onehot**

bool, if True, the labels will be converted into one hot encoded format. Default is False

#### check\_data\_label()

#### cross\_validation\_split(*fold=5*, *only\_index=False*)

This method applies cross validation splitting.

#### **Inputs:**

#### **fold**

int, number of folds being applied to the data, default is 5

#### **only\_index**

bool, whether to return only index or data, label, index all. Default is False meaning the function will return data, label and index for all folds.

#### **Outputs:**

**outdata** dict containing data, label and indices for train, validation and test data sets

#### data\_label\_mismatch(*msg*)

#### prepare\_class\_index(*same\_ratio*)

#### random\_split(*val\_ratio=0.15*)

This method splits the data randomly into train, validation and test sets.

#### **Inputs:**

#### **val\_ratio**

float, validation data set ratio, default is .15

#### **Outputs:**

#### **outdata**

dict containing data, label and indices for train, validation and test data sets

sequence\_split(*seq\_len*, *val\_ratio=0.15*, *data\_stride=1*, *label\_shift=1*, *split\_method='multiple\_train\_val'*, *sec=1*, *dist=0*, *inference=False*)

This method creates sequences of time series data and then splits those sequence data into train, validation and test sets. We can create mutiple pairs of train and validation data sets if we want. Test data set will be only one set.

Note : As this method creates sequential data, it may also be needed in inference time.

#### **Inputs:**

**seq\_len** int, length of each sequence

#### **val\_ratio**

float, validation data set ratio, deafult is .15

#### **data\_stride**

int, indicates the number of shift between two adjacent example data to prepare the data set, default is 1

#### **label\_shift**

temporal difference between the label and the corresponding data's last time step, default is 1

#### **split\_method**

{'train\_val', 'multiple\_train\_val'}, default is 'multiple\_train\_val'

#### **sec**

int or pandas dataframe with columns naming 'start' and 'stop', number of sections for multiple\_train\_val method splitting (basically train\_val splitting is multiple\_train\_val method with  $sec = 1$ , deafult is 1

#### **dist**

int, number of data to be leftover between two adjacent sec, default is 0

#### **inference**

bool, whether the method is called in inference or not. Default is False

#### **Outputs:**

#### **outdata**

dict containing data, label and indices for train, validation and test data sets

#### split\_method\_error(*msg*)

#### msdlib.msd.class\_result(*y*, *pred*, *out\_confus=False*)

This function computes classification result with confusion matrix For classification result, it calculates precision, recall, f1\_score, accuracy and specificity for each classes.

#### **Inputs:**

#### **y**

numpy 1-d array, list or pandas Series, true classification labels, a vector holding class names/indices for each sample

#### **pred**

numpy 1-d array, list or pandas Series, predicted values, a vector containing prediction opt for class indices similar to y.

Must be same length as y

#### **out\_confus**

bool, returns confusion matrix if set True. Default is False

#### **Outputs:**

#### **result**

DataFrame containing precision, recall and f1 scores for all labels

#### **con\_mat**

DataFrame containing confusion matrix, depends on out\_confus

msdlib.msd.data\_gridplot(*data*, *idf=[]*, *idf\_pref=''*, *idf\_suff=''*, *diag='hist'*, *bins=25*, *figsize=(16, 12)*, *alpha=0.7*, *s=None*, *lg\_font='x-small'*, *lg\_loc=1*, *fig\_title=''*, *show\_corr=True*, *show\_stat=True*, *show=True*, *save=False*, *savepath=None*, *fname=''*, *cmap=None*)

This function creates a grid on nxn subplots showing scatter plot for each columns of 'data', n being the number of columns in 'data'. This function also shows histogram/kde/line plot for each columns along grid diagonal. The additional advantage is that we can separate each subplot data by a classifier item 'idf' which shows the class names for each row of data. This functionality is specially helpful to understand class distribution of the data. It also shows the correlation values (non-diagonal subplots) and general statistics (mean, median etc in diagonal subplots) for each subplot.

#### **Inputs:**

#### **data**

pandas dataframe, list or numpy ndarray of rank-2, columns are considered as features

#### **idf**

pandas series with length equal to total number of samples in the data, works as clussifier of each sample data,

specially useful in clustering, default is []

#### **idf\_pref**

str, idf prefix, default is ''

#### **idf\_suff**

str, idf suffix, default is ''

#### **diag**

{'hish', 'kde', 'plot'}, selection of diagonal plot, default is 'hist'

#### **bins**

int, number of bins for histogram plot along diagonal, default is 25

#### **figsize**

tuple, size of the whole figure, default is (16, 12)

#### **alpha**

float (0~1), transparency parameter for scatter plot, deafult is .7

#### **s**

float, point size for scatter plot, deafult is None

#### **lg\_font**

float or {'xx-small', 'x-small', 'small', 'medium', 'large', 'x-large', 'xx-large'}, legend font size, default is 'x-small'

#### **lg\_loc**

int, location parameter for plot legend, deafult is 1

#### **fig\_title**

str, titile of the whole figure, default is 'All Columns Grid Plot'

#### **show\_corr**

bool, whether to show correlation value for each scatter plot, default is True

#### **show\_stat**

bool, whether to show mean and std for each columns od data along diagonal plots, default is True

#### **show**

bool, whether to show the figure or not, default is True

#### **save**

bool, whether to save the graph or not, default is False

#### **savepath**

str, path to store the graph, default is None

#### **fname**

str, name used to store the graph in savepath, defualt is fig\_title

**cmap**

str, matplotlib color map, default is None ('jet')

#### **Outputs:**

This function doesnt return anything.

#### msdlib.msd.each\_row\_max(*data*)

The purpose of this function is to get the maximum values and corresponding column names for each row of a matrix

#### **Inputs:**

#### **data**

list of lists/numpy ndarray or pandas dataframe, matrix data from where max values will be calculated

#### **Outputs:**

returns same data with two new columns with max values and corresponding column names

msdlib.msd.feature\_evaluator(*data*, *label\_name*, *label\_type\_num*, *n\_bin=40*, *is\_all\_num=False*, *is\_all\_cat=False*, *num\_cols=[]*, *cat\_cols=[]*, *cmap='gist\_rainbow'*, *fig\_width=30*, *fig\_height=5*, *rotation=40*, *show=True*, *save=False*, *savepath=None*, *fname=None*, *fig\_title=''*)

This function calculates feature importance by statistical measures. Here its okay to use labels before converting into one hot encoding, its even better not to convert into one hot.

The process is below-

——— feature evaluation criteria ——–

for numerical feature evaluation:

group- a variable is divided into groups based on a constant interval of its values

group diversity- std of mean of every group

group uncertainty- mean of std of points for every group

for categorical feature evaluation:

group diversity- mean of std of percentage of categories inside a feature

group uncertainty- mean of std of percentage of groups for each category

group confidence (Importance)- group diversity / group uncertainty

#### **Inputs:**

#### **data**

must be a pandas dataframe containing feature and label data inside it

(it must contain only features and labels, no unnecessary columns are allowed)

#### **label\_name**

list; containing names of the columns used as labels

#### **label\_type\_num**

list of bool, containing flag info if the labels are numerical or not (must be corresponding to label\_name)

#### **n\_bin**

int, expressing number of divisions of the label values.

If any label is categorical, n\_bin for that label will be equal to the number of categories.

Default is 40 for numerical labels.

#### **is\_all\_num**

bool, is a simplification flag indicates whether all the features are numerical or not

#### **is\_all\_cat**

bool, is a simplification flag indicates whether all the features are categorical or not

#### **num\_cols**

list, containing name of numerical columns if needed

#### **cat\_cols**

list, containing categorical feature names if needed

#### **cmap**

str, is the matplotlib colormap name, default is 'gist\_rainbow'

#### **fig\_width**

float, is the width of figure, default is 30

#### **fig\_height**

float, is the height of figure, default is 5

#### **rotation**

float, rotational angle of x axis labels of the figure, default is 40

#### **show**

bool, whether to show the graph or not, default is True

#### **save**

bool, whether to save the figure or not, default is False

#### **savepath**

str, path where the data will be saved, default is None

#### **fname**

str, filename which will be used for saving the figure, default is None

#### **fig\_title**

str, title of the figure, default is 'Feature Confidence Evaluation for categorical Features'

#### **Outputs:**

#### **num\_lab\_confids**

dict, contains confidence values for each label

#### msdlib.msd.get\_category\_edges(*dt*, *categories=None*, *names=None*)

This function calculates edges for categorical values and returns start, stop, duration and interval

#### **Inputs:**

#### **dt**

pandas Series, numpy array or list, time series signal containing categorical variable values.

#### **categories**

list or None. all possible values for the signal dt. If None, then unique values found in dt

are considered only possible values for dt.

#### **names**

dict, contains name of span DataFrame for each unique value of dt. Default is None means name of span DataFrame will be designated by its value

#### **Outputs:**

#### **spans**

list of pandas DataFrame, each DataFrame contains four columns 'start', 'stop', 'duration', 'interval'

which describes the edges of each categorical value in categories.

#### msdlib.msd.get\_color\_from\_cmap(*n*, *cmap='jet'*, *rng=[0.05, 0.95]*)

this function gets color from matplotlib colormap

#### **Inputs:**

#### **n**

int, number of colors you want to create

#### **cmap**

str, matplotlib colormap name, default is 'jet'

#### **rng**

array, list or tuple of length 2, edges of colormap, default is [.05, .95]

#### **Outputs:**

It returns a list of colors from the selected colormap

msdlib.msd.get\_edges\_from\_ts(*sr*, *th\_method='median'*, *th\_factor=0.5*, *th=None*, *del\_side='up'*, *name=None*) The purpose of this function is to find the edges specifically indices of start and end of certain regions by thresholding the desired time series data.

#### **Inputs:**

#### **sr**

pandas Series, time series data with proper timestamp as indices of the series. Index timestamps must be timedelta type values. Index timestamps must be sorted from old to new time (ascending order).

#### **th\_method**

{'mode', 'median', 'mean'}, method of calculating threshold, Default is 'median'

#### **th\_factor**

flaot/int, multiplication factor to be multiplied with th\_method value to calculate threshold. Default is .5

#### **th**

int/flaot, threshold value inserted as argument. Default is None

#### **del\_side**

{'up', 'down'}, indicating which side to be removed to get edges. Default is 'up'

#### **name**

name of the events, default is None

Note: the algorithm starts recording when it exceeds the threshold value, so open interval system.

#### **Outputs:**

#### **edges**

pandas DataFrame, contains columns 'start', 'end', 'duration', 'interval' etc. related to the specific events found after thresholding

#### msdlib.msd.get\_named\_colors()

This function returns 36 custom selected CSS4 named colors available in matplotlib

#### **Outputs:**

list of colors/color\_names available in matplotlib

msdlib.msd.get\_spectrogram(*ts\_sr*, *fs=None*, *win=('tukey', 0.25)*, *nperseg=None*, *noverlap=None*, *mode='psd'*, *figsize=None*, *vis\_frac=1*, *ret\_sxx=False*, *show=True*, *save=False*, *savepath=None*, *fname=None*)

The purpose of this function is to find the spectrogram of a time series signal. It computes spectrogram, returns the spectrogram output and also i able to show spectrogram plot as heatmap.

#### **Inputs:**

#### **ts\_sr**

pandas.Series object containing the time series data, the series should contain its name as ts sr.name

#### **fs**

int/flaot, sampling frequency of the signal, default is 1

#### **win**

tuple of (str, float), tuple of window parameters, default is (tukey, .25)

#### **nperseg**

int, number of data in each segment of the chunk taken for STFT, default is 256

#### **noverlap**

int, number of data in overlapping region, default is (nperseg // 8)

#### **mode**

str, type of the spectrogram output, default is power spectral density('psd')

#### **figsize**

tuple, figsize of the plot, default is (30, 6)

#### **vis\_frac**

float or a list of length 2, fraction of the frequency from lower to higher, you want to visualize, default is 1(full range)

#### **ret\_sxx**

bool, whehter to return spectrogram dataframe or not, default is False

#### **show**

bool, whether to show the plot or not, default is True

#### **save**

bool, whether to save the figure or not, default is False

#### **savepath**

str, path to save the figure, default is None

#### **fname**

str, name of the figure to save in the savepath, default is figure title

#### **Outputs:**

#### **sxx**

returns spectrogram matrix if ret\_sxx flag is set to True

msdlib.msd.get\_time\_estimation(*time\_st*, *count\_ratio=None*, *current\_ep=None*, *current\_batch=None*, *total\_ep=None*, *total\_batch=None*, *string\_out=True*)

This function estimates remaining time inside any loop. he function is prepared for estimating remaining time in machine learning training with mini-batch. But it can be used for other purposes also by providing count\_ratio input value.

#### **Inputs:**

#### **time\_st**

time.time() instance indicating the starting time count

#### **count\_ratio**

float, ratio of elapsed time at any moment.

Must be  $0 \sim 1$ , where 1 will indicate that this is the last iteration of the loop

#### **current\_ep**

current epoch count

#### **current\_batch**

current batch count in mini-batch training

#### **total\_ep**

total epoch in the training model

#### **total\_batch**

total batch in the mini-batch training

#### **string\_out**

bool, whether to output the elapsed and estimated time in string format or not. True will output time string

#### **Outputs:**

#### **output time**

the ouput can be a single string in format

'elapsed hour : elapsed minute : elapsed second < remaining hour : remaining minute : remaining second '

if string\_out flag is True

or it can output 6 integer values in the above order for those 6 elements in the string format

#### msdlib.msd.get\_weighted\_scores(*score*, *y\_test*)

This function calculates weighted average of score values we get from class\_result function

#### **Inputs:**

#### **score**

pandas DataFrame, contains classifiaction scores that we get from msd.class\_result() function

#### **y\_test**

numpy array, pandas Series or python list, contains true classification labels

#### **Outputs:**

#### **\_score**

pandas DataFrame, output score DataFrame with an additional column containing weighted score values

msdlib.msd.grouped\_mode(*data*, *bins=None*, *neglect\_values=[]*, *neglect\_above=None*, *neglect\_bellow=None*, *neglect\_quan=0*)

The purpose of this function is to calculate mode (mode of mean-median-mode) value

#### **Inputs:**

#### **data**

pandas Series, list, numpy ndarray - must be 1-D

#### **bins**

int, list or ndarray, indicates bins to be tried to calculate mode value. Default is None

**neglect\_values**

list, ndarray, the values inside the list will be removed from data. Default is []

#### **neglect\_above**

float, values above this will be removed from the data. Default is None

#### **neglect\_beloow**

float, values bellow this will be removed from the data. Default is None

#### **neglect\_quan**

 $0 <$  float  $<$  1, percentile range which will be removed from both sides from data distribution. Default is 0

#### **Outputs:**

mode for the time series data

#### msdlib.msd.input\_variable\_error(*msg*)

#### msdlib.msd.invalid\_bins(*msg*)

#### msdlib.msd.moving\_slope(*df* , *fs=None*, *win=60*, *take\_abs=False*, *nan\_valid=True*)

The purpose of this function is to calculate the slope inside a window for a variable in a rolling method

#### **Inputs**

#### **df**

pandas DataFrame or Series, contains time series columns

#### **fs**

str, the base sampling period of the time series, default is the mode value of the difference in time between two consecutive samples

#### **win**

int, window length, deafult is 60

#### **take\_abs**

bool, indicates whether to take the absolute value of the slope or not. Default is False

returns the pandas DataFrame containing resultant windowed slope values. Default is True

#### **Outputs:**

#### **new\_df**

pandas DataFrame, new dataframe with calculated rolling slope

#### msdlib.msd.name\_separation(*string*, *maxlen*)

This function separates a string based on its length and creates multiple lines and adds them finally to form new string with multiple lines

#### **Inputs:**

**string**

str, input string

#### **maxlen**

int, maximum allowable length for each line

#### **Outputs:**

#### **newstr**

str, output string after dividing the inserted string

msdlib.msd.normalize(*data*, *zero\_range=1*, *method='min\_max\_0\_1'*)

The purpose of this function is to apply normalization of the input data

#### **Inputs:**

#### **data**

pandas series, dataframe, list or numpy ndarray, input data to be standardized

#### **zero\_range**

float, value used to replace range values in case range is 0 for any column. Default is 1

#### **method**

{'zero\_mean', 'min\_max\_0\_1', '**min\_max\_**-1\_1'}.

'zero\_mean' : normalizes the data in a way that makes the data mean as 0

'min\_max\_0\_1' : normalizes the data in a way that the data becomes confined within 0 and 1

'min\_max<sub>\_1</sub>1<sup>'</sup> : normalizes the data in a way that the data becomes confined within -1 and 1

Default is "min\_max\_0\_1"

#### **Outputs:**

Normalized data

msdlib.msd.one\_hot\_encoding(*arr*, *class\_label=None*, *ret\_label=False*, *out\_type='ndarray'*)

This function converts categorical values into one hot encoded format.

#### **Inputs:**

#### **arr**

numpy 1-d array, list or pandas Series, containing all class names/indices

#### **class\_label**

numpy array or list, list or pandas Series, containing only class labels inside 'arr'

#### **out\_type**

{'ndarray', 'dataframe', 'list'}, data type of the output

#### **Outputs:**

#### **label**

one hot encoded output data, can be ndarray, list or pandas DataFrame based on 'out\_type'

#### **class\_label**

names of class labels corresponding to each column of one hot encoded data.

It is provided only if ret\_label is set as True.

class msdlib.msd.paramOptimizer(*params*, *mode='random'*, *find='min'*, *iteration=None*, *top=3*, *rand\_it\_perc=0.5*, *shuffle\_queue=True*, *random\_seed=1216*)

Bases: object

This class is used for hyper-parameter optimization for Machine Learning or other usage.

#### **Inputs:**

#### **params**

dict of lists, containing choices for each of the param keys

#### **mode**

str, search mode. avaialble modes {'random', 'grid'}, default is 'random'

#### **find**

str, available {'min', 'max'}, indicates whether minimizing or maximizing the score, default is 'min'

#### **iteration**

int, number of iterations to be done, default is None

#### **top**

int, number of top scores to be stored; default is 3

#### **rand\_it\_perc**

float  $(0 \sim 1)$ , indirectly sets the total number of iteration in 'random' model if iteration is not given, default is .5

#### **shuffle\_queue**

bool, whether to shuffle the parameter queue or not, default is True

#### **random\_seed**

float, random seed to use for random actions, default is 1216

#### best()

this function provides the best parameter set in the end of optimization (can also be used at any time in stead of end)

#### get\_param()

#### get\_queue()

#### set\_score(*score*, *element=''*)

This method takes in score value found for the current set of parameters and shows if the iteration is finished or not.

#### **Inputs:**

**score** float, the score value

#### **element**

anything, any additional storage element like model or any other variable etc.

#### **Outputs:**

#### **stop\_iteration\_flag**

bool, if True, it means that the optimization is finished.

msdlib.msd.plot\_class\_score(*score*, *confmat*, *xrot=0*, *figure\_dir=None*, *figtitle=None*, *figsize=(15, 5)*, *show=False*, *cmap='Blues'*)

This function generates figure showing the classification score and confusion matrix as tables side by side.

#### **Inputs:**

#### **score**

pandas DataFrame, contains score matrix values of all classes for all matrices

#### **confmat**

pandas DataFrame, contains confusion matrix values for all classes

#### **xrot**

float, rotation angle for x-axis labels (expected to be class names). Default is 0.

#### **figure\_dir**

str or None, path to the directory where the figure will be saved. Default is None (means it wont be saved)

#### **figsize**

tuple of floats (xsize, ysize) sets the matplotlib figure size. Default is (15, 5)

**show**

bool, whether to show the figure or not, default is False

**cmap**

str, colormap name of the score and confusion matrix tables

msdlib.msd.plot\_diag(*arr*, *bins*, *ax*, *diag*, *color*, *label*)

msdlib.msd.plot\_heatmap(*data*, *keep='both'*, *rem\_diag=False*, *cmap='gist\_heat'*, *cbar=True*, *stdz=False*, *annotate=False*, *fmt=None*, *vmin=None*, *vmax=None*, *center=None*, *show=True*, *save=False*, *savepath=None*, *figsize=(30, 10)*, *fig\_title=''*, *file\_name=''*, *xrot=90*, *axobj=None*)

This function draws table like heatmap for a matrix data (should be pandas DataFrame)

#### **Inputs:**

#### **data**

pandas DataFrame, data to be plotted as heatmap

#### **stdz**

bool, whether to standardize the data or not, default is False

#### **keep**

{'both', 'up', 'down'}, which side of the heatmap matrix to plot, necessary for correlation heatmap plot, default is 'both'

#### **rem\_diag**

bool, whether to remove diagoanl if keep\_only is not 'both', default is False

#### **cmap**

str, matplotlib colormap, default is 'gist\_heat'

#### **cbar**

bool, show the colorbar with the heatmap or not

#### **annotate**

bool, whether to show the values or not

#### **fmt**

str, value format for printing if annotate is True, default is None

#### **show**

bool, show the heatmap or not, default is True

#### **save**

bool, save the figure or not, default is False

#### **savepath**

str, path for saving the figure, default is None

#### **figsize**

tuple, figure size, default is (30, 10)\_

#### **fig\_title**

str, title of the heatmap, default is 'Heatmap of {data.columns.name}'

#### **file\_name**

str, name of the image as will be saved in savepath, default is fig\_title

**xrot**

float, rotation angle of x-axis labels, default is 0

**axobj**

matplotlib axes object, to draw time series on this axes object plot. Default is None

#### **Outputs:**

**ax**

if axobj is not None and axobj is provided as matplotlib axes object, then this function returns the axes object after drawing

msdlib.msd.plot\_regression\_score(*true*, *pred*, *figure\_dir=None*, *figtitle=None*, *figsize=(10, 5)*, *show=False*, *point\_color='darkcyan'*, *s=8*, *metrics={}*)

This function generates true-value VS predicted value scatter plot for regression problems.

#### **Inputs:**

## **true**

1D list, numpy array etc. containing true values

#### **pred**

1D list, numpy array etc. containing predicted values

#### **figure\_dir**

str or None, path to the directory where the figure will be saved. Default is None (means it wont be saved)

#### **figsize**

tuple of floats (xsize, ysize) sets the matplotlib figure size. Default is (10, 5)

#### **show**

bool, whether to show the figure or not, default is False

#### **point\_color**

str, color of the scatter points, default is 'darkcyan'

**s**

float, scatter point size, default is 8

msdlib.msd.plot\_table(*\_data*, *cell\_width=2.5*, *cell\_height=0.625*, *font\_size=14*, *header\_color='#003333'*, *row\_colors=['whitesmoke', 'w']*, *edge\_color='w'*, *bbox=[0, 0, 1, 1]*, *header\_cols=0*, *index\_cols=0*, *fig\_name='Table'*, *save=False*, *show=True*, *savepath=None*, *axobj=None*, *\*\*kwargs*)

This function creates figure for a pandas dataframe table. It drops the dataframe index at first. So, if index is necessary to show, keep it as a dataframe column.

#### **Inputs:**

#### **\_data**

pandas dataframe, which will be used to make table and save as a matplotlib figure. Index is removed in the begining.

So, if index is necessary to show, keep it as a dataframe column.

#### **cell\_width**

float, each cell width, default is 2.5

#### **cell\_height**

float, each cell height, default is 0.625

#### **font\_size**

float, font size for table values, default is 14

#### **header\_color**

str or rgb color code, column and index color, default is '#003333'

#### **row\_colors**

str or rgb color code, alternating colors to separate consecutive rows, default is ['whitesmoke',  $\lceil w \rceil$ 

#### **edge\_color**

str or rgb color code, cell border color, default is 'w'

#### **bbox**

list of four floats, edges of the table to cover figure, default is [0,0,1,1]

#### **header\_cols**

int, number of initial rows to cover column names, default is 0

#### **index\_cols**

int, number of columns to cover index of dataframe, default is 0

#### **fig\_name**

str, figure name to save the figure when save is True, default is 'Table'

#### **save**

bool, whether to save the figure, default is False

#### **show**

bool, whether to show the plot, default is True

#### **savepath**

path to store the figure, default is current directory from where the code is being run ('.')

#### **ax**

matplotlib axis to include table in another figure, default is None

#### **Outputs:**

#### **ax**

matplotlib axes object used for plotting, if provided as axobj

```
msdlib.msd.plot_time_series(same_srs, srs=[], segs=None, same_srs_width=[], spans=[], lines=[],
                                  linestyle=[], linewidth=[], fig_title='', show=True, save=False, savepath=None,
                                 fname='', spine_dist=0.035, spalpha=[], ylims=[], name_thres=50, fig_x=30,
                                 fig_y=4, marker=None, xlabel='Time', ylabel='Data value', xrot=0,
                                  x_ha='center', axobj=None)
```
This function generates plots for time series data along with much additional information if provided as argument. This function provides many flexibilities such as dividing a time series into multiple subplots to visualize easily. It can plot multiple time series with proper legends, backgrounds and grids. It can also plot span plots, veritcal lines, each with separate legends. It allows multiple axes for multiple time series data with separate value ranges.

#### **Inputs:**

#### **same\_srs**

list of pandas series holding the variables which share same x-axis in matplotlib plot

**srs**

list of pandas series holding the variables which share different x axes, default is []

#### **segs**

int or pandas dataframe with two columns 'start' and 'stop' indicating the start and stop of each axis plot segment (subplot).

Providing int will split the time series signals into that number of segments and will show as separate row subplot.

Default is None

#### **same\_srs\_width**

list of flaots indicating each line width of corresponding same\_srs time series data,

must be same size as length of same\_srs, default is []

#### **spans**

list of pandas dataframe indicating the 'start' and 'stop' of the span plotting elements, default is  $\prod$ 

#### **lines**

list of pandas series where the values will be datetime of each line position, keys will be just serials, default is []

#### **linestyle**

list of str, marker for each line, "indicates continuous straight line, default is []

#### **linewidth**

list of constant, line width for each line, default is []

#### **fig\_title**

title of the entire figure, default is ''

#### **show**

bool, indicating whether to show the figure or not, default is True

#### **save**

bool, indicating whether to save the figure or not, default is False

#### **savepath**

str, location of the directory where the figure will be saved, default is None

#### **fname**

str, figure name when the figure is saved, default is ''

#### **spine\_dist**

constant indicating distance of the right side spines from one another if any, default is 0.035

#### **spalpha**

list of constants indicating alpha values for each of the span in spans, default is  $\left[\right]$ 

#### **ylims**

list of lists, indicating y axis limits in case we want to keep the limit same for all subplots, default is []

#### **name\_thres**

int, maximum allowed characters in one line for plot labels, default is 50

#### **fig\_x**

float, horizontal length of the figure, default is 30

#### **fig\_y**

float, vertical length of each row of plot, default is 3

#### **marker**

str, marker for time series plots, default is None

#### **xlabel**

str, label name for x axis for each row, default is 'Time'

#### **ylabel**

str, label name for y axis for each row, default is 'Data value'

#### **xrot**

float, rotation angle of x-axis tick values, default is 0

#### **x\_ha**

horizontal alignment of x axis tick values. It can be {'left', 'right', 'center'}. By default, it is 'center'.

#### **axobj**

matplotlib axes object, to draw time series on this axes object plot. Default is None.

To use this option, segs must be 1 or None or dataframe with 1 row.

#### **Outputs:**

#### **axobj**

Returns matplotlib axes object is axobj is provided in input.

Otherwise, this function shows or stores plots, doesnt return anything

#### msdlib.msd.regression\_result(*y*, *pred*)

This function calculates R-square value (coefficient of determination) and root mean squared error value for regression evaluation.

#### **Inputs:**

#### **y**

numpy 1-d array, list or pandas Series, contains true regression labels

#### **pred**

numpy 1-d array, list or pandas Series, prediction values against y. Must be same size as y.

#### **Outputs:**

#### **r\_sq**

float, calculated R-square value (coefficient of determination)

#### **rmse**

float, root mean square error value

#### **corr**

float, correlation coefficient between y and pred

#### msdlib.msd.rsquare\_rmse(*y*, *pred*)

This function calculates R-square value (coefficient of determination) and root mean squared error value for regression evaluation.

#### **Inputs:**

numpy 1-d array, list or pandas Series, contains true regression labels

#### **pred**

**y**

numpy 1-d array, list or pandas Series, prediction values against y. Must be same size as y.

#### **Outputs:**

#### **r\_sq**

calculated R-square value (coefficient of determination)

#### **rmse**

root mean square error value

msdlib.msd.standardize(*data*, *zero\_std=1*)

This function applies z-standardization on the data

#### **Inputs:**

#### **data**

pandas series, dataframe, list or numpy ndarray, input data to be standardized

#### **zero\_std**

float, value used to replace std values in case std is 0 for any column. Default is 1

#### **Outputs:**

standardized data

#### msdlib.msd.word\_length\_error(*msg*)

## **1.3 msd.processing**

This is a sub-module containing functions and classes supporting data processing and data manipulation tasks. It contains Filter utilization (high, low, band pass etc.), Feature importance measurement, Spectrogram calculation and visualization, getting start-end timestamps from time series data for categorical and numerical variables and many more. Author : Abdullah Al Masud

email : [abdullahalmasud.buet@gmail.com](mailto:abdullahalmasud.buet@gmail.com)

LICENSE : MIT License

#### class msdlib.msd.processing.Filters(*T*, *N=1000*, *savepath=None*, *save=False*, *show=True*)

Bases: object

This class is used to apply FIR filters as high-pass, low-pass, band-pass and band-stop filters. It also shows the proper graphical representation of the filter response, signal before filtering and after filtering and filter spectram. The core purpose of this class is to make the filtering process super easy and check filter response comfortably.

#### **Inputs:**

#### **T**

float, indicating the sampling period of the signal, must be in seconds (doesnt have any default values)

**n**

int, indicating number of fft frequency bins, default is 1000

#### **savepath**

str, path to the directory to store the plot, default is None (doesnt save plots)

#### **show**

bool, whether to show the plot or not, default is True (Shows figures)

#### **save**

bool, whether to store the plot or not, default is False (doesnt save figures)

apply(*sr*, *filt\_type*, *f\_cut*, *order=10*, *response=False*, *plot=False*, *f\_lim=[]*, *savepath=None*, *show=None*, *save=None*)

The purpose of this function is to apply an FIR filter on a time series signal 'sr' and get the output filtered signal y

**Inputs:**

#### **sr**

numpy ndarray/pandas Series/list, indicating the time series signal you want to apply the filter on

#### **filt\_type**

str, indicating the type of filter you want to apply on sr.

{'lp', 'low\_pass', 'low pass', 'lowpass'} for applying low pass filter

and similar for 'high pass', 'band pass' and 'band stop' filters

#### **f\_cut**

float/list/numpy 1d array, n indicating cut off frequencies. Please follow the explanations bellow

for lowpass/highpass filters, it must be int/float

for bandpass/bandstop filters, it must be a list or numpy array of length divisible by 2

#### **order**

int, filter order, the more the values, the sharp edges at the expense of complexer computation. Default is 10.

#### **response**

bool, whether to check the frequency response of the filter or not, Default is False

#### **plot**

bool, whether to see the spectrum and time series plot of the filtered signal or not, Default is False

#### **f\_lim**

list of length 2, frequency limit for the plot. Default is []

#### **savepath**

str, path to the directory to store the plot, default is None (follows Filters.savepath attribute)

#### **show**

bool, whether to show the plot or not, default is None (follows Filters.show attribute)

#### **save**

bool, whether to store the plot or not, default is None (follows Filters.save attribute)

#### **Outputs:**

### **y**

pandas Series, filtered output signal

#### filter\_response(*sos*, *f\_lim=[]*, *savepath=None*, *show=None*, *save=None*)

This function plots the filter spectram in frequency domain.

#### **Inputs:**

#### **sos**

sos object found from butter function

#### **flim**

list/tuple as [lower\_cutoff, higher\_cutoff], default is []

#### **savepath**

str, path to the directory to store the plot, default is None (follows Filters.savepath attribute)

#### **show**

bool, whether to show the plot or not, default is None (follows Filters.show attribute)
**save**

bool, whether to store the plot or not, default is None (follows Filters.save attribute)

#### **Outputs:**

It doesnt return anything.

plot\_filter(*y*, *filt\_type*, *f\_cut*, *f\_lim=[]*, *savepath=None*, *show=None*, *save=None*)

This function plots filter frequency response, time domain signal etc.

### **Inputs:**

### **y**

pandas Series, time series data to filter

### **filt\_type**

str, indicating the type of filter you want to apply on y.

{'lp', 'low\_pass', 'low pass', 'lowpass'} for applying low pass filter

and similar for 'high pass', 'band pass' and 'band stop' filters

### **f\_cut**

float/list/numpy 1d array, n indicating cut off frequencies. Please follow the explanations bellow

for lowpass/highpass filters, it must be int/float

for bandpass/bandstop filters, it must be a list or numpy array of length divisible by 2

### **f\_lim**

list of length 2, frequency limit for the plot. Default is []

#### **savepath**

str, path to the directory to store the plot, default is None (follows Filters.savepath attribute)

### **show**

bool, whether to show the plot or not, default is None (follows Filters.show attribute)

#### **save**

bool, whether to store the plot or not, default is None (follows Filters.save attribute)

### **Outputs:**

No output is returned. The function generates plot.

### raise\_cutoff\_error(*msg*)

### raise\_filter\_error(*msg*)

vis\_spectrum(*sr*, *f\_lim=[]*, *see\_neg=False*, *show=None*, *save=None*, *savepath=None*, *figsize=(30, 3)*) The purpose of this function is to produce spectrum of time series signal 'sr'.

#### **Inputs:**

### **sr**

numpy ndarray or pandas Series, indicating the time series signal you want to check the spectrum for

### **f\_lim**

python list of len 2, indicating the limits of visualizing frequency spectrum. Default is []

#### **see\_neg**

bool, flag indicating whether to check negative side of the spectrum or not. Default is False

#### **show**

bool, whether to show the plot or not, default is None (follows Filters.show attribute)

#### **save**

bool, whether to store the plot or not, default is None (follows Filters.save attribute)

### **savepath**

str, path to the directory to store the plot, default is None (follows Filters.savepath attribute)

#### **figsize**

tuple, size of the figure plotted to show the fft version of the signal. Default is (30, 3)

#### **Outputs:**

doesnt return anything as the purpose is to generate plots

class msdlib.msd.processing.SplitDataset(*data*, *label*, *index=None*, *test\_ratio=0*, *np\_seed=1216*, *same\_ratio=False*, *make\_onehot=False*)

### Bases: object

This class contains method to split data set into train, validation and test. It allows both k-fold cross validation and casual random splitting. Additionally it allows sequence splitting, necessary to model time series data using LSTM.

### **Inputs:**

### **data**

pandas DataFrame or Series or numpy ndarray of dimension #samples X other dimensions with rank 2 or higher in total

#### **label**

pandas dataframe or series or numpy ndarray with dimension #samples X #classes with rank 2 in total

#### **index**

numpy array, we can explicitly insert indices of the data set and labels, default is None

### **test\_ratio**

float, ratio of test data, default is 0

#### **np\_seed**

int, numpy seed used for random shuffle, default is 1216

#### **same\_ratio**

bool, keep the test and validation ratio same for all classes.

Should be only true if the labels are classification labels, default is False

#### **make\_onehot**

bool, if True, the labels will be converted into one hot encoded format. Default is False

### check\_data\_label()

#### cross\_validation\_split(*fold=5*, *only\_index=False*)

This method applies cross validation splitting.

#### **Inputs:**

#### **fold**

int, number of folds being applied to the data, default is 5

#### **only\_index**

bool, whether to return only index or data, label, index all. Default is False meaning the function will return data, label and index for all folds.

### **Outputs:**

#### **outdata**

dict containing data, label and indices for train, validation and test data sets

data\_label\_mismatch(*msg*)

### prepare\_class\_index(*same\_ratio*)

#### random\_split(*val\_ratio=0.15*)

This method splits the data randomly into train, validation and test sets.

#### **Inputs:**

**val\_ratio** float, validation data set ratio, default is .15

### **Outputs:**

### **outdata**

dict containing data, label and indices for train, validation and test data sets

sequence\_split(*seq\_len*, *val\_ratio=0.15*, *data\_stride=1*, *label\_shift=1*, *split\_method='multiple\_train\_val'*, *sec=1*, *dist=0*, *inference=False*)

This method creates sequences of time series data and then splits those sequence data into train, validation and test sets. We can create mutiple pairs of train and validation data sets if we want. Test data set will be only one set.

Note : As this method creates sequential data, it may also be needed in inference time.

#### **Inputs:**

### **seq\_len**

int, length of each sequence

### **val\_ratio**

float, validation data set ratio, deafult is .15

### **data\_stride**

int, indicates the number of shift between two adjacent example data to prepare the data set, default is 1

### **label\_shift**

temporal difference between the label and the corresponding data's last time step, default is 1

### **split\_method**

{'train\_val', 'multiple\_train\_val'}, default is 'multiple\_train\_val'

#### **sec**

int or pandas dataframe with columns naming 'start' and 'stop', number of sections for multiple\_train\_val method splitting (basically train\_val splitting is multiple\_train\_val method with  $sec = 1$ , deafult is 1

### **dist**

int, number of data to be leftover between two adjacent sec, default is 0

### **inference**

bool, whether the method is called in inference or not. Default is False

#### **Outputs:**

#### **outdata**

dict containing data, label and indices for train, validation and test data sets

### split\_method\_error(*msg*)

msdlib.msd.processing.class\_result(*y*, *pred*, *out\_confus=False*)

This function computes classification result with confusion matrix For classification result, it calculates precision, recall, f1\_score, accuracy and specificity for each classes.

### **Inputs:**

**y**

numpy 1-d array, list or pandas Series, true classification labels, a vector holding class names/indices for each sample

#### **pred**

numpy 1-d array, list or pandas Series, predicted values, a vector containing prediction opt for class indices similar to y.

Must be same length as y

### **out\_confus**

bool, returns confusion matrix if set True. Default is False

### **Outputs:**

### **result**

DataFrame containing precision, recall and f1 scores for all labels

#### **con\_mat**

DataFrame containing confusion matrix, depends on out\_confus

#### msdlib.msd.processing.each\_row\_max(*data*)

The purpose of this function is to get the maximum values and corresponding column names for each row of a matrix

#### **Inputs:**

### **data**

list of lists/numpy ndarray or pandas dataframe, matrix data from where max values will be calculated

### **Outputs:**

returns same data with two new columns with max values and corresponding column names

```
msdlib.msd.processing.feature_evaluator(data, label_name, label_type_num, n_bin=40,
```
*is\_all\_num=False*, *is\_all\_cat=False*, *num\_cols=[]*, *cat\_cols=[]*, *cmap='gist\_rainbow'*, *fig\_width=30*, *fig\_height=5*, *rotation=40*, *show=True*, *save=False*, *savepath=None*, *fname=None*, *fig\_title=''*)

This function calculates feature importance by statistical measures. Here its okay to use labels before converting into one hot encoding, its even better not to convert into one hot.

The process is below-

——— feature evaluation criteria ——–

for numerical feature evaluation:

group- a variable is divided into groups based on a constant interval of its values

group diversity- std of mean of every group

group uncertainty- mean of std of points for every group

for categorical feature evaluation:

group diversity- mean of std of percentage of categories inside a feature

group uncertainty- mean of std of percentage of groups for each category

group confidence (Importance)- group diversity / group uncertainty

### **Inputs:**

### **data**

must be a pandas dataframe containing feature and label data inside it

(it must contain only features and labels, no unnecessary columns are allowed)

### **label\_name**

list; containing names of the columns used as labels

#### **label\_type\_num**

list of bool, containing flag info if the labels are numerical or not (must be corresponding to label\_name)

### **n\_bin**

int, expressing number of divisions of the label values.

If any label is categorical, n\_bin for that label will be equal to the number of categories.

Default is 40 for numerical labels.

### **is\_all\_num**

bool, is a simplification flag indicates whether all the features are numerical or not

#### **is\_all\_cat**

bool, is a simplification flag indicates whether all the features are categorical or not

### **num\_cols**

list, containing name of numerical columns if needed

#### **cat\_cols**

list, containing categorical feature names if needed

### **cmap**

str, is the matplotlib colormap name, default is 'gist\_rainbow'

#### **fig\_width**

float, is the width of figure, default is 30

#### **fig\_height**

float, is the height of figure, default is 5

### **rotation**

float, rotational angle of x axis labels of the figure, default is 40

### **show**

bool, whether to show the graph or not, default is True

### **save**

bool, whether to save the figure or not, default is False

#### **savepath**

str, path where the data will be saved, default is None

#### **fname**

str, filename which will be used for saving the figure, default is None

#### **fig\_title**

str, title of the figure, default is 'Feature Confidence Evaluation for categorical Features'

### **Outputs:**

### **num\_lab\_confids**

dict, contains confidence values for each label

msdlib.msd.processing.get\_category\_edges(*dt*, *categories=None*, *names=None*)

This function calculates edges for categorical values and returns start, stop, duration and interval

### **Inputs:**

### **dt**

pandas Series, numpy array or list, time series signal containing categorical variable values.

### **categories**

list or None. all possible values for the signal dt. If None, then unique values found in dt

are considered only possible values for dt.

### **names**

dict, contains name of span DataFrame for each unique value of dt. Default is None means name of span DataFrame will be designated by its value

### **Outputs:**

#### **spans**

list of pandas DataFrame, each DataFrame contains four columns 'start', 'stop', 'duration', 'interval'

which describes the edges of each categorical value in categories.

msdlib.msd.processing.get\_edges\_from\_ts(*sr*, *th\_method='median'*, *th\_factor=0.5*, *th=None*, *del\_side='up'*, *name=None*)

The purpose of this function is to find the edges specifically indices of start and end of certain regions by thresholding the desired time series data.

### **Inputs:**

### **sr**

pandas Series, time series data with proper timestamp as indices of the series. Index timestamps must be timedelta type values. Index timestamps must be sorted from old to new time (ascending order).

#### **th\_method**

{'mode', 'median', 'mean'}, method of calculating threshold, Default is 'median'

### **th\_factor**

flaot/int, multiplication factor to be multiplied with th\_method value to calculate threshold. Default is .5

### **th**

int/flaot, threshold value inserted as argument. Default is None

### **del\_side**

{'up', 'down'}, indicating which side to be removed to get edges. Default is 'up'

#### **name**

name of the events, default is None

Note: the algorithm starts recording when it exceeds the threshold value, so open interval system.

#### **Outputs:**

#### **edges**

pandas DataFrame, contains columns 'start', 'end', 'duration', 'interval' etc. related to the specific events found after thresholding

msdlib.msd.processing.get\_spectrogram(*ts\_sr*, *fs=None*, *win=('tukey', 0.25)*, *nperseg=None*,

*noverlap=None*, *mode='psd'*, *figsize=None*, *vis\_frac=1*, *ret\_sxx=False*, *show=True*, *save=False*, *savepath=None*, *fname=None*)

The purpose of this function is to find the spectrogram of a time series signal. It computes spectrogram, returns the spectrogram output and also i able to show spectrogram plot as heatmap.

### **Inputs:**

### **ts\_sr**

pandas.Series object containing the time series data, the series should contain its name as ts sr.name

### **fs**

int/flaot, sampling frequency of the signal, default is 1

#### **win**

tuple of (str, float), tuple of window parameters, default is (tukey, .25)

#### **nperseg**

int, number of data in each segment of the chunk taken for STFT, default is 256

### **noverlap**

int, number of data in overlapping region, default is (nperseg // 8)

#### **mode**

str, type of the spectrogram output, default is power spectral density('psd')

#### **figsize**

tuple, figsize of the plot, default is (30, 6)

### **vis\_frac**

float or a list of length 2, fraction of the frequency from lower to higher, you want to visualize, default is 1(full range)

### **ret\_sxx**

bool, whehter to return spectrogram dataframe or not, default is False

### **show**

bool, whether to show the plot or not, default is True

### **save**

bool, whether to save the figure or not, default is False

### **savepath**

str, path to save the figure, default is None

### **fname**

str, name of the figure to save in the savepath, default is figure title

# **Outputs:**

#### **sxx**

returns spectrogram matrix if ret\_sxx flag is set to True

msdlib.msd.processing.get\_time\_estimation(*time\_st*, *count\_ratio=None*, *current\_ep=None*,

*current\_batch=None*, *total\_ep=None*, *total\_batch=None*, *string\_out=True*)

This function estimates remaining time inside any loop. he function is prepared for estimating remaining time in machine learning training with mini-batch. But it can be used for other purposes also by providing count\_ratio input value.

### **Inputs:**

### **time\_st**

time.time() instance indicating the starting time count

### **count\_ratio**

float, ratio of elapsed time at any moment.

Must be  $0 \sim 1$ , where 1 will indicate that this is the last iteration of the loop

### **current\_ep**

current epoch count

#### **current\_batch**

current batch count in mini-batch training

### **total\_ep**

total epoch in the training model

### **total\_batch**

total batch in the mini-batch training

#### **string\_out**

bool, whether to output the elapsed and estimated time in string format or not. True will output time string

### **Outputs:**

### **output time**

the ouput can be a single string in format

'elapsed hour : elapsed minute : elapsed second < remaining hour : remaining minute : remaining second '

if string\_out flag is True

or it can output 6 integer values in the above order for those 6 elements in the string format

#### msdlib.msd.processing.get\_weighted\_scores(*score*, *y\_test*)

This function calculates weighted average of score values we get from class\_result function

### **Inputs:**

### **score**

pandas DataFrame, contains classifiaction scores that we get from msd.class\_result() function

### **y\_test**

numpy array, pandas Series or python list, contains true classification labels

### **Outputs:**

#### **\_score**

pandas DataFrame, output score DataFrame with an additional column containing weighted score values

### msdlib.msd.processing.grouped\_mode(*data*, *bins=None*, *neglect\_values=[]*, *neglect\_above=None*, *neglect\_bellow=None*, *neglect\_quan=0*)

The purpose of this function is to calculate mode (mode of mean-median-mode) value

### **Inputs:**

# **data**

pandas Series, list, numpy ndarray - must be 1-D

#### **bins**

int, list or ndarray, indicates bins to be tried to calculate mode value. Default is None

### **neglect\_values**

list, ndarray, the values inside the list will be removed from data. Default is []

#### **neglect\_above**

float, values above this will be removed from the data. Default is None

### **neglect\_beloow**

float, values bellow this will be removed from the data. Default is None

### **neglect\_quan**

 $0 <$  float  $<$  1, percentile range which will be removed from both sides from data distribution. Default is 0

#### **Outputs:**

mode for the time series data

### msdlib.msd.processing.invalid\_bins(*msg*)

msdlib.msd.processing.moving\_slope(*df* , *fs=None*, *win=60*, *take\_abs=False*, *nan\_valid=True*)

The purpose of this function is to calculate the slope inside a window for a variable in a rolling method

#### **Inputs**

### **df**

pandas DataFrame or Series, contains time series columns

### **fs**

str, the base sampling period of the time series, default is the mode value of the difference in time between two consecutive samples

#### **win**

int, window length, deafult is 60

### **take\_abs**

bool, indicates whether to take the absolute value of the slope or not. Default is False

returns the pandas DataFrame containing resultant windowed slope values. Default is True

### **Outputs:**

#### **new\_df**

pandas DataFrame, new dataframe with calculated rolling slope

msdlib.msd.processing.normalize(*data*, *zero\_range=1*, *method='min\_max\_0\_1'*)

The purpose of this function is to apply normalization of the input data

### **Inputs:**

### **data**

pandas series, dataframe, list or numpy ndarray, input data to be standardized

#### **zero\_range**

float, value used to replace range values in case range is 0 for any column. Default is 1

#### **method**

{'zero\_mean', 'min\_max\_0\_1', '**min\_max\_**-1\_1'}.

'zero\_mean' : normalizes the data in a way that makes the data mean as 0

'min\_max\_0\_1' : normalizes the data in a way that the data becomes confined within 0 and 1 '**min\_max\_**-1\_1' : normalizes the data in a way that the data becomes confined within -1 and 1

Default is "min\_max\_0\_1"

#### **Outputs:**

Normalized data

msdlib.msd.processing.one\_hot\_encoding(*arr*, *class\_label=None*, *ret\_label=False*, *out\_type='ndarray'*) This function converts categorical values into one hot encoded format.

### **Inputs:**

#### **arr**

numpy 1-d array, list or pandas Series, containing all class names/indices

#### **class\_label**

numpy array or list, list or pandas Series, containing only class labels inside 'arr'

#### **out\_type**

{'ndarray', 'dataframe', 'list'}, data type of the output

### **Outputs:**

### **label**

one hot encoded output data, can be ndarray, list or pandas DataFrame based on 'out\_type'

#### **class\_label**

names of class labels corresponding to each column of one hot encoded data.

It is provided only if ret\_label is set as True.

class msdlib.msd.processing.paramOptimizer(*params*, *mode='random'*, *find='min'*, *iteration=None*, *top=3*, *rand\_it\_perc=0.5*, *shuffle\_queue=True*, *random\_seed=1216*)

### Bases: object

This class is used for hyper-parameter optimization for Machine Learning or other usage.

#### **Inputs:**

#### **params**

dict of lists, containing choices for each of the param keys

#### **mode**

str, search mode. avaialble modes {'random', 'grid'}, default is 'random'

### **find**

str, available {'min', 'max'}, indicates whether minimizing or maximizing the score, default is 'min'

#### **iteration**

int, number of iterations to be done, default is None

### **top**

int, number of top scores to be stored; default is 3

### **rand\_it\_perc**

float  $(0 \sim 1)$ , indirectly sets the total number of iteration in 'random' model if iteration is not given, default is .5

### **shuffle\_queue**

bool, whether to shuffle the parameter queue or not, default is True

### **random\_seed**

float, random seed to use for random actions, default is 1216

### best()

this function provides the best parameter set in the end of optimization (can also be used at any time in stead of end)

### get\_param()

#### get\_queue()

### set\_score(*score*, *element=''*)

This method takes in score value found for the current set of parameters and shows if the iteration is finished or not.

### **Inputs:**

### **score**

float, the score value

### **element**

anything, any additional storage element like model or any other variable etc.

### **Outputs:**

#### **stop\_iteration\_flag**

bool, if True, it means that the optimization is finished.

### msdlib.msd.processing.regression\_result(*y*, *pred*)

This function calculates R-square value (coefficient of determination) and root mean squared error value for regression evaluation.

### **Inputs:**

### **y**

numpy 1-d array, list or pandas Series, contains true regression labels

### **pred**

numpy 1-d array, list or pandas Series, prediction values against y. Must be same size as y.

### **Outputs:**

### **r\_sq**

float, calculated R-square value (coefficient of determination)

### **rmse**

float, root mean square error value

#### **corr**

float, correlation coefficient between y and pred

### msdlib.msd.processing.rsquare\_rmse(*y*, *pred*)

This function calculates R-square value (coefficient of determination) and root mean squared error value for regression evaluation.

### **Inputs:**

**y**

numpy 1-d array, list or pandas Series, contains true regression labels

#### **pred**

numpy 1-d array, list or pandas Series, prediction values against y. Must be same size as y.

### **Outputs:**

**r\_sq** calculated R-square value (coefficient of determination)

#### **rmse**

root mean square error value

```
msdlib.msd.processing.standardize(data, zero_std=1)
```
This function applies z-standardization on the data

### **Inputs:**

#### **data**

pandas series, dataframe, list or numpy ndarray, input data to be standardized

### **zero\_std**

float, value used to replace std values in case std is 0 for any column. Default is 1

### **Outputs:**

standardized data

# **1.4 msd.vis**

This is a sub-module containing functions and classes supporting data visualization tasks. It contains time series plotting function, heatmap table, grid plot, custom table preparation, plotting classification and regression metrics etc. Author : Abdullah Al Masud

email : [abdullahalmasud.buet@gmail.com](mailto:abdullahalmasud.buet@gmail.com)

### LICENSE : MIT License

class msdlib.msd.vis.ProgressBar(*arr*, *desc='progress'*, *barlen=40*, *front\_space=20*, *tblink\_max=0.3*, *tblink\_min=0.18*)

### Bases: object

### **Inputs:**

### **arr**

iterable, it is the array you will use to run the loop, it can be range(10) or any numpy array or python list or any other iterator

### **desc**

str, description of the loop, default - 'progress'

### **barlen**

int, length of the progress bar, default is 40

### **front space**

int, allowed space for description, default is 20

### **tblink\_max**

float/int indicates maximum interval in seconds between two adjacent blinks, default is .4

### **tblink\_min**

float/int indicates minimum interval in seconds between two adjacent blinks, default is .18

### **Outputs:**

there is no output. It creates a progress bar which shows the loop progress.

barprint(*end=''*) blink\_func() calc\_time() conv\_time() inc()

set\_barelap()

msdlib.msd.vis.data\_gridplot(*data*, *idf=[]*, *idf\_pref=''*, *idf\_suff=''*, *diag='hist'*, *bins=25*, *figsize=(16, 12)*, *alpha=0.7*, *s=None*, *lg\_font='x-small'*, *lg\_loc=1*, *fig\_title=''*, *show\_corr=True*, *show\_stat=True*, *show=True*, *save=False*, *savepath=None*, *fname=''*, *cmap=None*)

This function creates a grid on nxn subplots showing scatter plot for each columns of 'data', n being the number of columns in 'data'. This function also shows histogram/kde/line plot for each columns along grid diagonal. The additional advantage is that we can separate each subplot data by a classifier item 'idf' which shows the class names for each row of data. This functionality is specially helpful to understand class distribution of the data. It also shows the correlation values (non-diagonal subplots) and general statistics (mean, median etc in diagonal subplots) for each subplot.

### **Inputs:**

### **data**

pandas dataframe, list or numpy ndarray of rank-2, columns are considered as features

### **idf**

pandas series with length equal to total number of samples in the data, works as clussifier of each sample data,

specially useful in clustering, default is []

### **idf\_pref**

str, idf prefix, default is ''

### **idf\_suff**

str, idf suffix, default is ''

### **diag**

{'hish', 'kde', 'plot'}, selection of diagonal plot, default is 'hist'

### **bins**

int, number of bins for histogram plot along diagonal, default is 25

### **figsize**

tuple, size of the whole figure, default is (16, 12)

### **alpha**

float  $(0-1)$ , transparency parameter for scatter plot, deafult is .7

#### **s**

float, point size for scatter plot, deafult is None

### **lg\_font**

float or {'xx-small', 'x-small', 'small', 'medium', 'large', 'x-large', 'xx-large'}, legend font size, default is 'x-small'

#### **lg\_loc**

int, location parameter for plot legend, deafult is 1

### **fig\_title**

str, titile of the whole figure, default is 'All Columns Grid Plot'

#### **show\_corr**

bool, whether to show correlation value for each scatter plot, default is True

#### **show\_stat**

bool, whether to show mean and std for each columns od data along diagonal plots, default is True

#### **show**

bool, whether to show the figure or not, default is True

### **save**

bool, whether to save the graph or not, default is False

### **savepath**

str, path to store the graph, default is None

#### **fname**

str, name used to store the graph in savepath, defualt is fig\_title

#### **cmap**

str, matplotlib color map, default is None ('jet')

### **Outputs:**

This function doesnt return anything.

### msdlib.msd.vis.get\_color\_from\_cmap(*n*, *cmap='jet'*, *rng=[0.05, 0.95]*)

this function gets color from matplotlib colormap

### **Inputs:**

### **n**

int, number of colors you want to create

#### **cmap**

str, matplotlib colormap name, default is 'jet'

#### **rng**

array, list or tuple of length 2, edges of colormap, default is [.05, .95]

#### **Outputs:**

It returns a list of colors from the selected colormap

### msdlib.msd.vis.get\_named\_colors()

This function returns 36 custom selected CSS4 named colors available in matplotlib

### **Outputs:**

list of colors/color\_names available in matplotlib

### msdlib.msd.vis.input\_variable\_error(*msg*)

### msdlib.msd.vis.name\_separation(*string*, *maxlen*)

This function separates a string based on its length and creates multiple lines and adds them finally to form new string with multiple lines

### **Inputs:**

### **string**

str, input string

### **maxlen**

int, maximum allowable length for each line

### **Outputs:**

### **newstr**

str, output string after dividing the inserted string

msdlib.msd.vis.plot\_class\_score(*score*, *confmat*, *xrot=0*, *figure\_dir=None*, *figtitle=None*, *figsize=(15, 5)*, *show=False*, *cmap='Blues'*)

This function generates figure showing the classification score and confusion matrix as tables side by side.

### **Inputs:**

#### **score**

pandas DataFrame, contains score matrix values of all classes for all matrices

#### **confmat**

pandas DataFrame, contains confusion matrix values for all classes

#### **xrot**

float, rotation angle for x-axis labels (expected to be class names). Default is 0.

### **figure\_dir**

str or None, path to the directory where the figure will be saved. Default is None (means it wont be saved)

### **figsize**

tuple of floats (xsize, ysize) sets the matplotlib figure size. Default is (15, 5)

#### **show**

bool, whether to show the figure or not, default is False

### **cmap**

str, colormap name of the score and confusion matrix tables

msdlib.msd.vis.plot\_diag(*arr*, *bins*, *ax*, *diag*, *color*, *label*)

msdlib.msd.vis.plot\_heatmap(*data*, *keep='both'*, *rem\_diag=False*, *cmap='gist\_heat'*, *cbar=True*, *stdz=False*, *annotate=False*, *fmt=None*, *vmin=None*, *vmax=None*, *center=None*, *show=True*, *save=False*, *savepath=None*, *figsize=(30, 10)*, *fig\_title=''*, *file\_name=''*, *xrot=90*, *axobj=None*)

This function draws table like heatmap for a matrix data (should be pandas DataFrame)

### **Inputs:**

### **data**

pandas DataFrame, data to be plotted as heatmap

#### **stdz**

bool, whether to standardize the data or not, default is False

#### **keep**

{'both', 'up', 'down'}, which side of the heatmap matrix to plot, necessary for correlation heatmap plot, default is 'both'

### **rem\_diag**

bool, whether to remove diagoanl if keep\_only is not 'both', default is False

### **cmap**

str, matplotlib colormap, default is 'gist\_heat'

#### **cbar**

bool, show the colorbar with the heatmap or not

### **annotate**

bool, whether to show the values or not

### **fmt**

str, value format for printing if annotate is True, default is None

#### **show**

bool, show the heatmap or not, default is True

#### **save**

bool, save the figure or not, default is False

#### **savepath**

str, path for saving the figure, default is None

#### **figsize**

tuple, figure size, default is (30, 10)\_

### **fig\_title**

str, title of the heatmap, default is 'Heatmap of {data.columns.name}'

### **file\_name**

str, name of the image as will be saved in savepath, default is fig\_title

#### **xrot**

float, rotation angle of x-axis labels, default is 0

#### **axobj**

matplotlib axes object, to draw time series on this axes object plot. Default is None

#### **Outputs:**

#### **ax**

if axobj is not None and axobj is provided as matplotlib axes object, then this function returns the axes object after drawing

msdlib.msd.vis.plot\_regression\_score(*true*, *pred*, *figure\_dir=None*, *figtitle=None*, *figsize=(10, 5)*, *show=False*, *point\_color='darkcyan'*, *s=8*, *metrics={}*)

This function generates true-value VS predicted value scatter plot for regression problems.

### **Inputs:**

#### **true**

1D list, numpy array etc. containing true values

#### **pred**

1D list, numpy array etc. containing predicted values

#### **figure\_dir**

str or None, path to the directory where the figure will be saved. Default is None (means it wont be saved)

#### **figsize**

tuple of floats (xsize, ysize) sets the matplotlib figure size. Default is (10, 5)

#### **show**

bool, whether to show the figure or not, default is False

#### **point\_color**

str, color of the scatter points, default is 'darkcyan'

### **s**

float, scatter point size, default is 8

msdlib.msd.vis.plot\_table(*\_data*, *cell\_width=2.5*, *cell\_height=0.625*, *font\_size=14*, *header\_color='#003333'*, *row\_colors=['whitesmoke', 'w']*, *edge\_color='w'*, *bbox=[0, 0, 1, 1]*, *header\_cols=0*, *index\_cols=0*, *fig\_name='Table'*, *save=False*, *show=True*, *savepath=None*, *axobj=None*, *\*\*kwargs*)

This function creates figure for a pandas dataframe table. It drops the dataframe index at first. So, if index is necessary to show, keep it as a dataframe column.

### **Inputs:**

### **\_data**

pandas dataframe, which will be used to make table and save as a matplotlib figure. Index is removed in the begining.

So, if index is necessary to show, keep it as a dataframe column.

### **cell\_width**

float, each cell width, default is 2.5

### **cell\_height**

float, each cell height, default is 0.625

### **font\_size**

float, font size for table values, default is 14

#### **header\_color**

str or rgb color code, column and index color, default is '#003333'

#### **row\_colors**

str or rgb color code, alternating colors to separate consecutive rows, default is ['whitesmoke',  $\lceil w \rceil$ 

#### **edge\_color**

str or rgb color code, cell border color, default is 'w'

#### **bbox**

list of four floats, edges of the table to cover figure, default is [0,0,1,1]

#### **header\_cols**

int, number of initial rows to cover column names, default is 0

#### **index\_cols**

int, number of columns to cover index of dataframe, default is 0

### **fig\_name**

str, figure name to save the figure when save is True, default is 'Table'

#### **save**

bool, whether to save the figure, default is False

#### **show**

bool, whether to show the plot, default is True

### **savepath**

path to store the figure, default is current directory from where the code is being run ('.')

### **ax**

matplotlib axis to include table in another figure, default is None

### **Outputs:**

**ax**

matplotlib axes object used for plotting, if provided as axobj

msdlib.msd.vis.plot\_time\_series(*same\_srs*, *srs=[]*, *segs=None*, *same\_srs\_width=[]*, *spans=[]*, *lines=[]*, *linestyle=[]*, *linewidth=[]*, *fig\_title=''*, *show=True*, *save=False*, *savepath=None*, *fname=''*, *spine\_dist=0.035*, *spalpha=[]*, *ylims=[]*, *name\_thres=50*, *fig\_x=30*, *fig\_y=4*, *marker=None*, *xlabel='Time'*, *ylabel='Data value'*, *xrot=0*, *x\_ha='center'*, *axobj=None*)

This function generates plots for time series data along with much additional information if provided as argument. This function provides many flexibilities such as dividing a time series into multiple subplots to visualize easily. It can plot multiple time series with proper legends, backgrounds and grids. It can also plot span plots, veritcal lines, each with separate legends. It allows multiple axes for multiple time series data with separate value ranges.

#### **Inputs:**

#### **same\_srs**

list of pandas series holding the variables which share same x-axis in matplotlib plot

#### **srs**

list of pandas series holding the variables which share different x axes, default is []

#### **segs**

int or pandas dataframe with two columns 'start' and 'stop' indicating the start and stop of each axis plot segment (subplot).

Providing int will split the time series signals into that number of segments and will show as separate row subplot.

Default is None

#### **same\_srs\_width**

list of flaots indicating each line width of corresponding same\_srs time series data,

must be same size as length of same\_srs, default is []

#### **spans**

list of pandas dataframe indicating the 'start' and 'stop' of the span plotting elements, default is []

### **lines**

list of pandas series where the values will be datetime of each line position, keys will be just serials, default is []

#### **linestyle**

list of str, marker for each line, "indicates continuous straight line, default is []

### **linewidth**

list of constant, line width for each line, default is []

### **fig\_title**

title of the entire figure, default is ''

#### **show**

bool, indicating whether to show the figure or not, default is True

#### **save**

bool, indicating whether to save the figure or not, default is False

#### **savepath**

str, location of the directory where the figure will be saved, default is None

#### **fname**

str, figure name when the figure is saved, default is ''

#### **spine\_dist**

constant indicating distance of the right side spines from one another if any, default is 0.035

### **spalpha**

list of constants indicating alpha values for each of the span in spans, default is []

### **ylims**

list of lists, indicating y axis limits in case we want to keep the limit same for all subplots, default is []

### **name\_thres**

int, maximum allowed characters in one line for plot labels, default is 50

### **fig\_x**

float, horizontal length of the figure, default is 30

### **fig\_y**

float, vertical length of each row of plot, default is 3

### **marker**

str, marker for time series plots, default is None

### **xlabel**

str, label name for x axis for each row, default is 'Time'

### **ylabel**

str, label name for y axis for each row, default is 'Data value'

#### **xrot**

float, rotation angle of x-axis tick values, default is 0

#### **x\_ha**

horizontal alignment of x axis tick values. It can be {'left', 'right', 'center'}. By default, it is 'center'.

#### **axobj**

matplotlib axes object, to draw time series on this axes object plot. Default is None.

To use this option, segs must be 1 or None or dataframe with 1 row.

### **Outputs:**

#### **axobj**

Returns matplotlib axes object is axobj is provided in input.

Otherwise, this function shows or stores plots, doesnt return anything

```
msdlib.msd.vis.word_length_error(msg)
```
# **1.5 mlutils**

This module is intended to provide support for easy usage of pytorch models. It provides support for using Pytorch models in a few lines of code, has similar (not exactly same) functionalities as scikit-learn models. We can train the model using simple 'fit' method, can generate predictions using 'predict' method and can evaluate model performance using 'evaluate' method.

It can also enable us to build Deep Neural Network models easily with some other helper functions. Author : Abdullah Al Masud

email : [abdullahalmasud.buet@gmail.com](mailto:abdullahalmasud.buet@gmail.com)

LICENSE : MIT License

```
class msdlib.mlutils.AutoEncoderModel(enc_layers, dec_layers, seed_value=1216)
```
### Bases: Module

This class creates an auto-encoder model.

### **Inputs:**

### **enc\_layers**

python list, containing the encoder layers (torch.nn.Module class objects) sequentially

### **dec\_layers**

python list, containing the decoder layers (torch.nn.Module class objects) sequentially

### **seed\_value**

float/int, random seed for reproducibility

### decode(*x*)

Decoder part in Autoencoder model

## **Inputs:**

#### **x**

input tensor for decoder part

### **Outputs:**

decoder output

### encode(*x*)

Encoder part in Autoencoder model

### **Inputs:**

### **x**

input tensor for encoder part

### **Outputs:** encoder output

#### forward $(x)$

pytorch forward function for forward propagation, applies encoder and then decoder sequentially on the input data

### **Inputs:**

**x**

input tensor for autoencoder model

### **Outputs:**

**x**

final output of the whole auto-encoder model

### training: bool

class msdlib.mlutils.DataSet(*data*, *label=None*, *dtype=torch.float32*, *model\_type='regressor'*)

# Bases: Dataset

This is a customized Data set object which can build a torch.utils.data.Dataset object given the data and labels. This is only usable when we have complete data and labels (data and label lengths must be equal)

### **Inputs:**

#### **data**

ideally should be torch tensor. Contains feature data tor model training. Can be python list or python set too but not much appreciated as it will be mostly used for training pytorch model.

#### **label**

ideally should be numpy ndarray, pandas Series/DataFrame or torch tensor. Contains true labels tor model training. Can be python list or python set too but not much appreciated as it will be mostly used for training pytorch model.

### **dtype**

data type of the data and labels. Default is torch.float32. It also depends on model\_type parameter for label data.

### **model\_type**

{'regressor', 'binary-classifier' or 'multi-classifier'}. Default is 'multi-classifier'. It is used to confirm that for multi-class classification, label data type is torch.long.

### class msdlib.mlutils.NNmodel(*layer\_funcs*, *seed\_value=1216*)

### Bases: Module

This class constructs a deep neural network model upon providing the layers we intend to build the model with.

#### **Inputs:**

#### **layer\_funcs**

list, contains sequential layer classes (nn.Module).

For example-

 $[nn.Linear(50), nn.ReLU(), nn.Linear(3), nn.Softmax(dim=-1)]$ 

#### **seed\_value**

float/int, random seed for reproducibility, default is 1216

### forward(*x*)

pytorch forward function for forward propagation

#### training: bool

msdlib.mlutils.define\_layers(*input\_units*, *output\_units*, *unit\_factors*, *dropout\_rate=None*, *model\_type='regressor'*, *actual\_units=False*, *apply\_bn=False*, *activation=None*, *final\_activation=None*)

This function takes a common formation/sequence of functions to construct one hidden layer and then replicates this sequence for multiple hidden layers. Hidden layer units are decided based on 'unit\_factors' paramter. The common formation of one hidden layer is this-

-Linear -BatchNorm1d -ReLU -Dropout

Dropout ratio is same in all layers

Finally the output layer is constructed depending on 'output\_units' and 'model\_type' parameter including final activation function. Output activation function is provided

### **Inputs:**

### **input\_units**

int, number of units in input layer / number of features (not first hidden layer)

#### **output\_units**

int, number of units in output layer / number of output nodes / number of classes (not last hidden layer)

#### **unit\_factors**

array of ints or floats, multipliers to calculate number of units in each hidden layer from input units, or actual number of units for each hidden layer

#### **dropout\_rate**

dropout ratio, must be  $0 \sim 1$ . Default is None (no dropout layer)

#### **model\_type**

{'binary-classifier', 'multi-classifier, 'regressor'}, controls use of softmax/sigmoid at the output layer. Use 'regressor' if you dont intend to use any activation at output. Default is 'regressor'

#### **actual\_units**

bool, whether actual units are placed in unit\_factors or not, default is False (not actual units, instead unit\_factos is containing ratios)

### **apply\_bn**

bool, whether to use batch normalization or not, default is False (does not use batch normalization)

### **activation**

nn.Module object or None. Pytorch activation layer that will be used as activation function after each hidden layer. Default is None (No activation)

### **final\_activation**

torch.sigmoid / torch.Softmax(dim=1) / torch.tanh etc. for output layer, default is None. If None, the final activation will be below: - modey type  $==$  'regressor'  $\rightarrow$  No activation model\_type == 'binary-classifier' –> torch.sigmoid - model\_type == 'multi-clussifier' –> torch.Softmax(dim=1)

### **Outputs:**

#### **layers**

list of Deep Learning model layers which can be fed as NNModel layer\_funcs input or torch-Model layers input to build DNN model

msdlib.mlutils.evaluate\_with\_data(*outdata*, *models*, *figure\_dir=None*, *model\_type='multi-classifier'*, *figsize=(15, 5)*, *xrot=0*)

This function will be used to train models. We can use both scikit-models and torchModel objects for model training.

#### **Inputs:**

### **outdata**

dict, contains dicts with structure like : outdata = {'train': {'data': <numpy-array>, 'label': <numpy-array>, 'index': <numpy-array>}} 'train' dict is mandatory. 'validation' dict is mandatory for torchModel objects inside "models" argument. 'data', 'label' and 'index' must be of same length.

### **models**

dict, contains scikit-models, xgboost, lightgbm etc. scikit-like models and torchModel objects. If its a torchModel object, the key must contain 'pytorch' in it.

#### **figure\_dir**

string/None, path to the directory where figures will be saved for feature improtances and evaluation figures.

### **model\_type**

string, can be either 'regressor', 'multi-classifier' or 'binary-classifier'. It controls the evaluation process.

### **figsize**

tuple of horiaontal and vertical size of the result figure (regression score and classification score both). Default is (15, 5).

#### **xrot**

float, rotation angle of the x axis labels in classification score matrix (where class label names are written). Default is 0 (no rotation).

### **Outputs:**

### **predictions**

dict, contains detailed predictions on all sets in outdata argument, evaluation results etc.

### msdlib.mlutils.get\_factors(*n\_layers*, *base\_factor=5*, *max\_factor=10*, *offset\_factor=2*)

This function calculates factors/multipliers to calculate number of units inside define\_layers() function

### **Inputs:**

### **n\_layers**

number of hidden layers

### **max\_factor**

multiplier for mid layer (largest layer)

### **base\_factor**

multiplier for first layer

### **offset\_factor**

makes assymetric structure in output with factor (base - offset). For symmetric model (size in first and last hidden layer is same), offset will be 0.

### **Outputs:**

#### **factors**

multipliers to calculate number of units in each layers based on input shape

### msdlib.mlutils.instantiate\_models()

This is not a real function, this is a dummy function which shows how a "models" dict looks like. This models dict can be used for input arguments for the function "train\_with\_data"

### msdlib.mlutils.load\_models(*models*, *folder\_path*)

This function loads different scikit-learn models from .pickle format and Pytorch model from .pt formatted state\_dict (only weights)

#### **Inputs:**

#### **models**

dict, containing model classes or None (for torch model, torch.nn.Module object is necessary as trained model to load the state variables. For other types of models like xgboost etc. None is fine.); For pytorch models, the key must contain 'pytorch' phrase (Case insensitive) key name must be like this :

stored model file name: xgboost\_model.pickle

corresponding key for the dict: 'xgboost'

stored model file name: pytorch-1\_model.pickle

corresponding key for the dict: 'pytorch-1'

for pytorch model, the model must not be a DataParallel model. You can add parallelism after loading the weights

**folder\_path**

str, directory path from where the stored models will be loaded

### **Outputs:**

### **models**

dict, containing model classes like {<model\_name> : <model\_class>}

### msdlib.mlutils.store\_models(*models*, *folder\_path*)

This function stores different types of scikit-learn models in .pickle format and also Pytorch model in .pt format

#### **Inputs:**

#### **models**

dict, containing only trained model class; {<model name>: <model class>} For pytorch models, the key must contain 'pytorch' phrase (Case insensitive).

Note: Pytorch model must not be a DataParallel model.

If its a DataParallel model, then take module attribute of your model like this- {'pytorch': <your\_model>.module}

### **folder\_path**

str, the folder path where the models will be stores, if doesnt exist, it will be created

class msdlib.mlutils.torchModel(*layers=[]*, *loss\_func=None*, *optimizer=None*, *learning\_rate=0.0001*, *epoch=2*, *batch\_size=32*, *lr\_reduce=1*, *loss\_reduction='mean'*,

*model\_type='regressor'*, *use\_gpu=True*, *gpu\_devices=None*, *model\_name='pytorch'*, *dtype=torch.float32*, *plot\_loss=True*, *quant\_perc=0.98*, *loss\_roll\_period=1*, *model=None*, *savepath=None*, *shuffle=True*, *lr\_scheduler=None*, *tensorboard\_path=None*, *tb\_metrics=None*, *interval=None*, *class\_xrot=0*, *\*\*kwargs*)

Bases: object

This class controls the deep neural network model training, inference, prediction and evaluation. It can provide the training loss curves and evaluation results very nicely. It is capable of using multiple GPUs.

Note: For classification problems (both binary and multi-class), there is no need to convert labels into one hot encoded format. In stead, the class label values should be indices like 0, 1, 2. . .

### **Inputs:**

### **layers**

a list of torch.nn.Module objects indicating layers/activation functions. The list should contain all elements sequentially. Default is []. Each element of this list must be callable function object. For Sigmoid function, we can use torch.nn.Sigmoid() or torch.sigmoid (use the brackets this way).

### **loss\_func**

loss function for the ML model. default is torch.nn.MSELoss [without brackets ()]. It can also be a custom loss function, but should be equivalent to the default

### **optimizer**

optimizer for the ML model. default is torch.optim.Adam

### **learning\_rate**

learning rate of the training steps, default is .0001

#### **epoch**

number of epoch for training, default is 2

### **batch\_size**

int or None, mini-batch size for training, default is 32. Batch size is neglected while utilizing torch dataloader object for training and prediction.

### **lr\_reduce**

learning rate reduction base for lambda reduction scheduler from pytorch (follows torch.optim.lr\_scheduler.LambdaLR). Must be  $0 \sim 1$ . Default is 1 (No reduction of learning rate during training)

### **loss\_reduction**

loss reduction parameter for loss calculation, default is 'mean'

#### **model\_type**

type of the model depending on the objective, should be any of {'regressor', 'binaryclassifier', 'multi-classifier'}, default is 'regressor'. - 'binary-classifier' indicates binary classifier with 1 output unit. The output values must be  $0 \sim 1$  (sigmoid like activations should be used at model output). - 'multi-classifier' indicates classifier with more than one output unit

### **use\_gpu**

bool, whether to use gpu or not, default is True.

#### **gpu\_devices**

list, a list of cuda ids starting from 0. Default is None which will try to use all available gpus. If you have 4 gpus in your machine, and want to use first 3 of them, the list should be [0, 1, 2] It can also be used to select a particular GPU device. For example to use GPU device 1, make it [1]

#### **model\_name**

str, name of the model, default is 'pytorch'

### **dtype**

dtype of processing inside the model, default is torch.float32

#### **plot\_loss**

bool, whether to plot loss curves after training or not, default is True

### **quant\_perc**

float, quantile value to limit the loss values for loss curves, default is .98

### **loss\_roll\_preiod**

int, rolling/moving average period for loss curve

#### **model**

torch.nn.Module class (ML model class), so that we are able to write the model ourselves and use fit, predict etc methods from here.

#### **savepath**

str, path to store the learning curve and evaluation results

### **shuffle**

bool, whether the training dataset should be shuffled during training or not. Default is True (data set will be shuffles).

#### **tensorboard\_path**

str or None, tensorboard will show the progress of training using loss values and training metrics. - If model\_type is 'regressor', metrics will be rmse, rsquare - If model\_type is 'binaryclassifier' or 'multi-classifier', metrics will be 'accuracy'

### **tb\_metrics**

None or list of functions. Each function will take two inputs, first is true labels and second is

predicted values. If None, the metrics will be selected based on model type according to the description of parameter 'tensorboard\_path'.

#### **interval**

int or None, indicates number of epoch after which the model weights will be stored each time during training. Default is None means model will not be stored during training. Note: "model name" parameter must include 'pytorch' phrase in it.

#### **class\_xrot**

float, rotation angle of the x-axis label for classification score plot (both score matrix and confusion matrix). Only applicable if evaluation is done.

add\_tb\_params(*ep*, *tr\_mean\_loss*, *val\_loss*, *true*, *pred*, *batch\_data*)

This function adds tensorboard parameters for training session records.

#### **Inputs:**

#### **ep**

int, current epoch number.

### **tr\_mean\_loss**

float, average training loss

### **val\_loss**

float, average validation loss

#### **true**

torch.Tensor, true labels of validation data

### **pred**

torch.Tensor, predicted labels from the model for validation data

#### **batch\_data**

torch.Tensor, last minibatch data.

evaluate(*data\_sets*, *label\_sets=None*, *set\_names=[]*, *figsize=(18, 4)*, *savepath=None*, *index2label=None*) This is a customized function to evaluate model performance in regression and classification type tasks

#### **Inputs:**

#### **data\_sets**

list of data, data can be pytorch dataloader object, numpy ndarray, torch tensor or Pandas DataFrame/Series. If its a list of dataloaders, the dataloader must return data and label as pair through \_getitem\_().

### **label\_sets**

list of labels corresponding to each data, label must be numpy ndarray, torch tensor or Pandas DataFrame/Series. Default is None. While using data-loader for 'data\_sets' argument, label sets doesnt have any effect.

### **set\_names**

names of the data sets, default is []

#### **figsize**

figure size for the evaluation plots, default is (18, 4)

#### **savepath**

path where the evaluation tables/figures will be stored. Default is None (by default, if this path is None, savepath will be replaced by torchModel.savepath)

### **index2label**

python dict or None. It is only application for classification task to replace the class indices

with their corresponding labels. So, the keys will be index values and dictionary values will be actual class labels.

#### **Outputs:**

### **summary\_result**

pandas DataFrame, result summary accumulated in a variable

### **all\_results**

dict, complete results for all datasets

fit(*data=None*, *label=None*, *val\_data=None*, *val\_label=None*, *validation\_ratio=0.15*, *evaluate=True*, *figsize=(18, 4)*, *train\_loader=None*, *val\_loader=None*)

scikit like wrapper for training DNN pytorch model

### Inputs:

### **data**

input train data, must be torch tensor, numpy ndarray or pandas DataFrame/Series. Default value in None

#### **label**

supervised labels for data, must be torch tensor, numpy ndarray or pandas DataFrame/Series. Default value in None

### **val\_data**

validation data, must be torch tensor, numpy ndarray or pandas DataFrame/Series, default is None

### **val\_label**

supervised labels for val\_data, must be torch tensor, numpy ndarray or pandas DataFrame/Series, default is None

### **validation\_ratio**

ratio of 'data' that will be used for validation during training. It will be used only when val\_data or val\_label or both are None. Default is  $0.15$ 

#### **evaluate**

bool, whether to evaluate model performance after training ends or not. evaluate performance if set True. Default is True.

### **figsize**

tuple of (width, height) of the figure, size of the figure for loss curve plot and evaluation plots. Default is (18, 4)

### **train\_loader**

torch.utils.data.DataLaoder instance for handling training data set. Default is None

### **val\_loader**

torch.utils.data.DataLaoder instance for handling validation data set. Default is None

#### **Outputs:**

#### **self**

torchModel object, returns the self object variable just like scikit-learn model objects

### predict(*data*, *return\_label=False*)

A wrapper function that generates prediction from pytorch model

### **Inputs:**

#### **data**

input data to predict on, can be a torch tensor, numpy ndarray, pandas DataFrame or even torch DataLoader object

### **return\_label**

bool, whether to return label data if 'data' is a pytorch DataLoader object. Default is False

### **Outputs:**

#### **preds**

torch Tensor, predicted values against the inserted data

### **labels**

torch Tensor, only found if 'data' is pytorch DataLoader and return\_label is True.

#### prepare\_data\_loader(*data*, *label*, *val\_data*, *val\_label*, *validation\_ratio*, *train\_loader*, *val\_loader*)

This function prepares the data format and creates training and validation data loader from training and validation data. If no validation data is provided, it uses validation\_ratio to split training data into train and validation and creates separate data loader for each set. If direct train and validation data loaders are provided, then no additional processing is used.

### **Inputs:**

#### **train\_data**

input training data, must be torch tensor, numpy ndarray or pandas DataFrame/Series. Default value in None

### **train\_label**

supervised labels for train\_data, must be torch tensor, numpy ndarray or pandas DataFrame/Series. Default value in None

#### **val\_data**

validation data, must be torch tensor, numpy ndarray or pandas DataFrame/Series, default is None. Note: If val\_data is not provided, validation data will be taken from training data set using validation\_ratio.

#### **val\_label**

supervised labels for val\_data, must be torch tensor, numpy ndarray or pandas DataFrame/Series, default is None

### **validation\_ratio**

ratio of 'data' that will be used for validation during training. It will be used only when val\_data or val\_label or both are None. Default is  $0.15$ 

### **train\_loader**

torch.utils.data.DataLaoder instance for handling training data set or None. Default is None. Note: If train\_loader is provided, its expected that val\_loader will also be provided.

### **val\_loader**

torch.utils.data.DataLaoder instance for handling validation data set or None. Default is None

### **Outputs:**

#### **train\_loader**

torch.utils.data.DataLaoder instance for handling training data set.

#### **val\_loader**

torch.utils.data.DataLaoder instance for handling validation data set.

### relieve\_parallel()

This function reverts the DataParallel model to simple torch.nn.Module model

### set\_parallel()

This method sets multiple GPUs to use for training depending on the machine's cuda availability and use\_gpu parameter.

msdlib.mlutils.train\_with\_data(*outdata*, *feature\_columns*, *models*, *featimp\_models=[]*, *figure\_dir=None*, *model\_type='multi-classifier'*, *evaluate=True*, *featimp\_figsize=(30, 5)*, *figsize=(15, 5)*, *xrot=0*)

This function will be used to train models. We can use both scikit-models and torchModel objects for model training.

### **Inputs:**

### **outdata**

dict, contains dicts with structure like : outdata =  $\{\text{'train': }\{\text{'data': } \text{~summary~-array}\}$ , 'label': <numpy-array>, 'index': <numpy-array>}} 'train' dict is mandatory. 'validation' dict is mandatory for torchModel objects inside "models" argument. 'data', 'label' and 'index' must be of same length.

#### **feature\_columns**

list/numpy array, contains feature names of 'data' inside outdata. seature\_columns length must be equal to number of columns in 'data'

#### **models**

dict, contains scikit-models, xgboost, lightgbm etc. scikit-like models and torchModel objects. If its a torchModel object, the key must contain 'pytorch' in it.

#### **featimp\_models**

list of strings, contains model names which belong to models dict keys and which can provide feature importances

#### **figure\_dir**

string/None, path to the directory where figures will be saved for feature improtances and evaluation figures.

### **model\_type**

string, can be either 'regressor', 'multi-classifier' or 'binary-classifier'. It controls the evaluation process.

### **evaluate**

boolean, If True, model evaluation will be executed and results of evaluation will be stored inside figure\_dir. Default is True.

# **featimp\_figsize**

tuple of horiaontal and vertical size of the feature importance plot. Default is (30, 5).

#### **figsize**

tuple of horiaontal and vertical size of the result figure (regression score and classification score both). Default is (15, 5). Only effective when evaluate is True.

### **xrot**

float, rotation angle of the x axis labels in classification score matrix (where class label names are written). Default is 0 (no rotation). Only effective when evaluate is True.

### **Outputs:**

### **models**

dict, contains trained models instances, same as 'models' argument

#### **predictions**

dict, contains detailed predictions on all sets in outdata argument, evaluation results etc.

# **1.6 mlutils.modeling**

This is a sub-module containing torchModel class and related items for easy pytorch implementation and testing. torch-Model class contains several functions whih can be safely used for pytorch model training (using .fit() method), prediction (using .predict() method) and evaluation (using .evaluate() method). Author : Abdullah Al Masud

email : [abdullahalmasud.buet@gmail.com](mailto:abdullahalmasud.buet@gmail.com)

LICENSE : MIT License

### class msdlib.mlutils.modeling.AutoEncoderModel(*enc\_layers*, *dec\_layers*, *seed\_value=1216*)

### Bases: Module

This class creates an auto-encoder model.

### **Inputs:**

### **enc\_layers**

python list, containing the encoder layers (torch.nn.Module class objects) sequentially

### **dec\_layers**

python list, containing the decoder layers (torch.nn.Module class objects) sequentially

#### **seed\_value**

float/int, random seed for reproducibility

### decode(*x*)

Decoder part in Autoencoder model

### **Inputs:**

**x**

input tensor for decoder part

### **Outputs:**

decoder output

### encode(*x*)

Encoder part in Autoencoder model

### **Inputs:**

**x**

input tensor for encoder part

### **Outputs:**

encoder output

### forward $(x)$

pytorch forward function for forward propagation, applies encoder and then decoder sequentially on the input data

### **Inputs:**

**x**

input tensor for autoencoder model

## **Outputs:**

**x**

final output of the whole auto-encoder model

### training: bool

### class msdlib.mlutils.modeling.NNmodel(*layer\_funcs*, *seed\_value=1216*)

### Bases: Module

This class constructs a deep neural network model upon providing the layers we intend to build the model with.

### **Inputs:**

### **layer\_funcs**

list, contains sequential layer classes (nn.Module).

For example-

 $[nn.Linear(50), nn.ReLU(), nn.Linear(3), nn.Softmax(dim=1)]$ 

### **seed\_value**

float/int, random seed for reproducibility, default is 1216

### forward(*x*)

pytorch forward function for forward propagation

### training: bool

### msdlib.mlutils.modeling.instantiate\_models()

This is not a real function, this is a dummy function which shows how a "models" dict looks like. This models dict can be used for input arguments for the function "train\_with\_data"

class msdlib.mlutils.modeling.torchModel(*layers=[]*, *loss\_func=None*, *optimizer=None*,

*learning\_rate=0.0001*, *epoch=2*, *batch\_size=32*, *lr\_reduce=1*, *loss\_reduction='mean'*, *model\_type='regressor'*, *use\_gpu=True*, *gpu\_devices=None*, *model\_name='pytorch'*, *dtype=torch.float32*, *plot\_loss=True*, *quant\_perc=0.98*, *loss\_roll\_period=1*, *model=None*, *savepath=None*, *shuffle=True*, *lr\_scheduler=None*, *tensorboard\_path=None*, *tb\_metrics=None*, *interval=None*, *class\_xrot=0*, *\*\*kwargs*)

#### Bases: object

This class controls the deep neural network model training, inference, prediction and evaluation. It can provide the training loss curves and evaluation results very nicely. It is capable of using multiple GPUs.

Note: For classification problems (both binary and multi-class), there is no need to convert labels into one hot encoded format. In stead, the class label values should be indices like 0, 1, 2. . .

#### **Inputs:**

#### **layers**

a list of torch.nn.Module objects indicating layers/activation functions. The list should contain all elements sequentially. Default is []. Each element of this list must be callable function object. For Sigmoid function, we can use torch.nn.Sigmoid() or torch.sigmoid (use the brackets this way).

#### **loss\_func**

loss function for the ML model. default is torch.nn.MSELoss [without brackets ()]. It can also be a custom loss function, but should be equivalent to the default

### **optimizer**

optimizer for the ML model. default is torch.optim.Adam

#### **learning\_rate**

learning rate of the training steps, default is .0001

#### **epoch**

number of epoch for training, default is 2

### **batch\_size**

int or None, mini-batch size for training, default is 32. Batch size is neglected while utilizing torch dataloader object for training and prediction.

#### **lr\_reduce**

learning rate reduction base for lambda reduction scheduler from pytorch (follows torch.optim.lr\_scheduler.LambdaLR). Must be  $0 \sim 1$ . Default is 1 (No reduction of learning rate during training)

#### **loss\_reduction**

loss reduction parameter for loss calculation, default is 'mean'

#### **model\_type**

type of the model depending on the objective, should be any of {'regressor', 'binaryclassifier', 'multi-classifier'}, default is 'regressor'. - 'binary-classifier' indicates binary classifier with 1 output unit. The output values must be  $0 \sim 1$  (sigmoid like activations should be used at model output). - 'multi-classifier' indicates classifier with more than one output unit

#### **use\_gpu**

bool, whether to use gpu or not, default is True.

### **gpu\_devices**

list, a list of cuda ids starting from 0. Default is None which will try to use all available gpus. If you have 4 gpus in your machine, and want to use first 3 of them, the list should be  $[0, 1]$ , 2] It can also be used to select a particular GPU device. For example to use GPU device 1, make it [1]

# **model\_name**

str, name of the model, default is 'pytorch'

# **dtype**

dtype of processing inside the model, default is torch.float32

### **plot\_loss**

bool, whether to plot loss curves after training or not, default is True

### **quant\_perc**

float, quantile value to limit the loss values for loss curves, default is .98

### **loss\_roll\_preiod**

int, rolling/moving average period for loss curve

#### **model**

torch.nn.Module class (ML model class), so that we are able to write the model ourselves and use fit, predict etc methods from here.

### **savepath**

str, path to store the learning curve and evaluation results

#### **shuffle**

bool, whether the training dataset should be shuffled during training or not. Default is True (data set will be shuffles).

### **tensorboard\_path**

str or None, tensorboard will show the progress of training using loss values and training metrics. - If model\_type is 'regressor', metrics will be rmse, rsquare - If model\_type is 'binaryclassifier' or 'multi-classifier', metrics will be 'accuracy'

### **tb\_metrics**

None or list of functions. Each function will take two inputs, first is true labels and second is predicted values. If None, the metrics will be selected based on model type according to the description of parameter 'tensorboard\_path'.

#### **interval**

int or None, indicates number of epoch after which the model weights will be stored each time during training. Default is None means model will not be stored during training. Note: "model name" parameter must include 'pytorch' phrase in it.

#### **class\_xrot**

float, rotation angle of the x-axis label for classification score plot (both score matrix and confusion matrix). Only applicable if evaluation is done.

#### add\_tb\_params(*ep*, *tr\_mean\_loss*, *val\_loss*, *true*, *pred*, *batch\_data*)

This function adds tensorboard parameters for training session records.

#### **Inputs:**

#### **ep**

int, current epoch number.

### **tr\_mean\_loss**

float, average training loss

### **val\_loss**

float, average validation loss

### **true**

torch.Tensor, true labels of validation data

#### **pred**

torch.Tensor, predicted labels from the model for validation data

**batch\_data**

torch.Tensor, last minibatch data.

evaluate(*data\_sets*, *label\_sets=None*, *set\_names=[]*, *figsize=(18, 4)*, *savepath=None*, *index2label=None*)

This is a customized function to evaluate model performance in regression and classification type tasks

#### **Inputs:**

#### **data\_sets**

list of data, data can be pytorch dataloader object, numpy ndarray, torch tensor or Pandas DataFrame/Series. If its a list of dataloaders, the dataloader must return data and label as pair through \_getitem\_().

#### **label\_sets**

list of labels corresponding to each data, label must be numpy ndarray, torch tensor or Pandas DataFrame/Series. Default is None. While using data-loader for 'data\_sets' argument, label\_sets doesnt have any effect.

#### **set\_names**

names of the data sets, default is []

#### **figsize**

figure size for the evaluation plots, default is (18, 4)

#### **savepath**

path where the evaluation tables/figures will be stored. Default is None (by default, if this path is None, savepath will be replaced by torchModel.savepath)

### **index2label**

python dict or None. It is only application for classification task to replace the class indices with their corresponding labels. So, the keys will be index values and dictionary values will be actual class labels.

### **Outputs:**

### **summary\_result**

pandas DataFrame, result summary accumulated in a variable

### **all\_results**

dict, complete results for all datasets

fit(*data=None*, *label=None*, *val\_data=None*, *val\_label=None*, *validation\_ratio=0.15*, *evaluate=True*, *figsize=(18, 4)*, *train\_loader=None*, *val\_loader=None*)

scikit like wrapper for training DNN pytorch model

#### Inputs:

#### **data**

input train data, must be torch tensor, numpy ndarray or pandas DataFrame/Series. Default value in None

### **label**

supervised labels for data, must be torch tensor, numpy ndarray or pandas DataFrame/Series. Default value in None

#### **val\_data**

validation data, must be torch tensor, numpy ndarray or pandas DataFrame/Series, default is None

#### **val\_label**

supervised labels for val\_data, must be torch tensor, numpy ndarray or pandas DataFrame/Series, default is None

### **validation\_ratio**

ratio of 'data' that will be used for validation during training. It will be used only when val\_data or val\_label or both are None. Default is 0.15

### **evaluate**

bool, whether to evaluate model performance after training ends or not. evaluate performance if set True. Default is True.

#### **figsize**

tuple of (width, height) of the figure, size of the figure for loss curve plot and evaluation plots. Default is (18, 4)

#### **train\_loader**

torch.utils.data.DataLaoder instance for handling training data set. Default is None

### **val\_loader**

torch.utils.data.DataLaoder instance for handling validation data set. Default is None

### **Outputs:**

### **self**

torchModel object, returns the self object variable just like scikit-learn model objects

### predict(*data*, *return\_label=False*)

A wrapper function that generates prediction from pytorch model

### **Inputs:**

### **data**

input data to predict on, can be a torch tensor, numpy ndarray, pandas DataFrame or even torch DataLoader object

### **return\_label**

bool, whether to return label data if 'data' is a pytorch DataLoader object. Default is False

#### **Outputs:**

**preds**

torch Tensor, predicted values against the inserted data

### **labels**

torch Tensor, only found if 'data' is pytorch DataLoader and return\_label is True.

### prepare\_data\_loader(*data*, *label*, *val\_data*, *val\_label*, *validation\_ratio*, *train\_loader*, *val\_loader*)

This function prepares the data format and creates training and validation data loader from training and validation data. If no validation data is provided, it uses validation\_ratio to split training data into train and validation and creates separate data loader for each set. If direct train and validation data loaders are provided, then no additional processing is used.

### **Inputs:**

#### **train\_data**

input training data, must be torch tensor, numpy ndarray or pandas DataFrame/Series. Default value in None

### **train\_label**

supervised labels for train\_data, must be torch tensor, numpy ndarray or pandas DataFrame/Series. Default value in None

#### **val\_data**

validation data, must be torch tensor, numpy ndarray or pandas DataFrame/Series, default is None. Note: If val\_data is not provided, validation data will be taken from training data set using validation ratio.

### **val\_label**

supervised labels for val\_data, must be torch tensor, numpy ndarray or pandas DataFrame/Series, default is None

### **validation\_ratio**

ratio of 'data' that will be used for validation during training. It will be used only when val\_data or val\_label or both are None. Default is  $0.15$ 

### **train\_loader**

torch.utils.data.DataLaoder instance for handling training data set or None. Default is None. Note: If train\_loader is provided, its expected that val\_loader will also be provided.

#### **val\_loader**

torch.utils.data.DataLaoder instance for handling validation data set or None. Default is None

### **Outputs:**

### **train\_loader**

torch.utils.data.DataLaoder instance for handling training data set.

#### **val\_loader**

torch.utils.data.DataLaoder instance for handling validation data set.

### relieve\_parallel()

This function reverts the DataParallel model to simple torch.nn.Module model

### set\_parallel()

This method sets multiple GPUs to use for training depending on the machine's cuda availability and use\_gpu parameter.

# **1.7 mlutils.utils**

This is a sub-module containing utility functions for multiple model training including scikit-learn models. It also contains several other utility for model storing and loading, Neural Network model building, custom DataSet for pytorch etc. Author : Abdullah Al Masud

email : [abdullahalmasud.buet@gmail.com](mailto:abdullahalmasud.buet@gmail.com)

LICENSE : MIT License

```
class msdlib.mlutils.utils.DataSet(data, label=None, dtype=torch.float32, model_type='regressor')
```
Bases: Dataset

This is a customized Data set object which can build a torch.utils.data.Dataset object given the data and labels. This is only usable when we have complete data and labels (data and label lengths must be equal)

### **Inputs:**

#### **data**

ideally should be torch tensor. Contains feature data tor model training. Can be python list or python set too but not much appreciated as it will be mostly used for training pytorch model.

#### **label**

ideally should be numpy ndarray, pandas Series/DataFrame or torch tensor. Contains true labels tor model training. Can be python list or python set too but not much appreciated as it will be mostly used for training pytorch model.

### **dtype**

data type of the data and labels. Default is torch.float32. It also depends on model\_type parameter for label data.

#### **model\_type**

{'regressor', 'binary-classifier' or 'multi-classifier'}. Default is 'multi-classifier'. It is used to confirm that for multi-class classification, label data type is torch.long.

msdlib.mlutils.utils.define\_layers(*input\_units*, *output\_units*, *unit\_factors*, *dropout\_rate=None*, *model\_type='regressor'*, *actual\_units=False*, *apply\_bn=False*, *activation=None*, *final\_activation=None*)

This function takes a common formation/sequence of functions to construct one hidden layer and then replicates this sequence for multiple hidden layers. Hidden layer units are decided based on 'unit\_factors' paramter. The common formation of one hidden layer is this-

-Linear -BatchNorm1d -ReLU -Dropout

Dropout ratio is same in all layers

Finally the output layer is constructed depending on 'output\_units' and 'model\_type' parameter including final activation function. Output activation function is provided

### **Inputs:**
### <span id="page-72-0"></span>**input\_units**

int, number of units in input layer / number of features (not first hidden layer)

### **output\_units**

int, number of units in output layer / number of output nodes / number of classes (not last hidden layer)

### **unit\_factors**

array of ints or floats, multipliers to calculate number of units in each hidden layer from input units, or actual number of units for each hidden layer

### **dropout\_rate**

dropout ratio, must be  $0 \sim 1$ . Default is None (no dropout layer)

### **model\_type**

{'binary-classifier', 'multi-classifier, 'regressor'}, controls use of softmax/sigmoid at the output layer. Use 'regressor' if you dont intend to use any activation at output. Default is 'regressor'

### **actual\_units**

bool, whether actual units are placed in unit\_factors or not, default is False (not actual units, instead unit\_factos is containing ratios)

### **apply\_bn**

bool, whether to use batch normalization or not, default is False (does not use batch normalization)

### **activation**

nn.Module object or None. Pytorch activation layer that will be used as activation function after each hidden layer. Default is None (No activation)

### **final\_activation**

torch.sigmoid / torch.Softmax(dim=1) / torch.tanh etc. for output layer, default is None. If None, the final activation will be below: - modey\_type == 'regressor'  $\rightarrow$  No activation model\_type == 'binary-classifier'  $\rightarrow$  torch.sigmoid - model\_type == 'multi-clussifier'  $\rightarrow$ torch.Softmax(dim=1)

### **Outputs:**

### **layers**

list of Deep Learning model layers which can be fed as NNModel layer\_funcs input or torch-Model layers input to build DNN model

### msdlib.mlutils.utils.evaluate\_with\_data(*outdata*, *models*, *figure\_dir=None*,

*model\_type='multi-classifier'*, *figsize=(15, 5)*, *xrot=0*)

This function will be used to train models. We can use both scikit-models and torchModel objects for model training.

### **Inputs:**

### **outdata**

dict, contains dicts with structure like : outdata = {'train': {'data':  $\langle$  <numpy-array>, 'label': <numpy-array>, 'index': <numpy-array>}} 'train' dict is mandatory. 'validation' dict is mandatory for torchModel objects inside "models" argument. 'data', 'label' and 'index' must be of same length.

### **models**

dict, contains scikit-models, xgboost, lightgbm etc. scikit-like models and torchModel objects. If its a torchModel object, the key must contain 'pytorch' in it.

### <span id="page-73-0"></span>**figure\_dir**

string/None, path to the directory where figures will be saved for feature improtances and evaluation figures.

### **model\_type**

string, can be either 'regressor', 'multi-classifier' or 'binary-classifier'. It controls the evaluation process.

#### **figsize**

tuple of horiaontal and vertical size of the result figure (regression score and classification score both). Default is (15, 5).

### **xrot**

float, rotation angle of the x axis labels in classification score matrix (where class label names are written). Default is 0 (no rotation).

### **Outputs:**

### **predictions**

dict, contains detailed predictions on all sets in outdata argument, evaluation results etc.

msdlib.mlutils.utils.get\_factors(*n\_layers*, *base\_factor=5*, *max\_factor=10*, *offset\_factor=2*)

This function calculates factors/multipliers to calculate number of units inside define\_layers() function

### **Inputs:**

**n\_layers** number of hidden layers

### **max\_factor**

multiplier for mid layer (largest layer)

### **base\_factor**

multiplier for first layer

### **offset\_factor**

makes assymetric structure in output with factor (base - offset). For symmetric model (size in first and last hidden layer is same), offset will be 0.

### **Outputs:**

### **factors**

multipliers to calculate number of units in each layers based on input shape

### msdlib.mlutils.utils.load\_models(*models*, *folder\_path*)

This function loads different scikit-learn models from .pickle format and Pytorch model from .pt formatted state dict (only weights)

### **Inputs:**

### **models**

dict, containing model classes or None (for torch model, torch.nn.Module object is necessary as trained model to load the state variables. For other types of models like xgboost etc. None is fine.); For pytorch models, the key must contain 'pytorch' phrase (Case insensitive) key name must be like this :

stored model file name: xgboost\_model.pickle

corresponding key for the dict: 'xgboost'

stored model file name: pytorch-1\_model.pickle

corresponding key for the dict: 'pytorch-1'

<span id="page-74-0"></span>for pytorch model, the model must not be a DataParallel model. You can add parallelism after loading the weights

### **folder\_path**

str, directory path from where the stored models will be loaded

### **Outputs:**

### **models**

dict, containing model classes like {<model\_name> : <model\_class>}

### msdlib.mlutils.utils.store\_models(*models*, *folder\_path*)

This function stores different types of scikit-learn models in .pickle format and also Pytorch model in .pt format

### **Inputs:**

### **models**

dict, containing only trained model class; {<model name>: <model class>} For pytorch models, the key must contain 'pytorch' phrase (Case insensitive).

Note: Pytorch model must not be a DataParallel model.

If its a DataParallel model, then take module attribute of your model like this- {'pytorch': <your\_model>.module}

### **folder\_path**

str, the folder path where the models will be stores, if doesnt exist, it will be created

msdlib.mlutils.utils.train\_with\_data(*outdata*, *feature\_columns*, *models*, *featimp\_models=[]*, *figure\_dir=None*, *model\_type='multi-classifier'*, *evaluate=True*,

*featimp\_figsize=(30, 5)*, *figsize=(15, 5)*, *xrot=0*)

This function will be used to train models. We can use both scikit-models and torchModel objects for model training.

#### **Inputs:**

### **outdata**

dict, contains dicts with structure like : outdata =  $\{\text{'train': } \{\text{`data': } \text{~``number\_array~}, \text{ `la--} \}$ bel': <numpy-array>, 'index': <numpy-array>}} 'train' dict is mandatory. 'validation' dict is mandatory for torchModel objects inside "models" argument. 'data', 'label' and 'index' must be of same length.

### **feature\_columns**

list/numpy array, contains feature names of 'data' inside outdata. seature\_columns length must be equal to number of columns in 'data'

### **models**

dict, contains scikit-models, xgboost, lightgbm etc. scikit-like models and torchModel objects. If its a torchModel object, the key must contain 'pytorch' in it.

### **featimp\_models**

list of strings, contains model names which belong to models dict keys and which can provide feature importances

#### **figure\_dir**

string/None, path to the directory where figures will be saved for feature improtances and evaluation figures.

### **model\_type**

string, can be either 'regressor', 'multi-classifier' or 'binary-classifier'. It controls the evaluation process.

### <span id="page-75-1"></span>**evaluate**

boolean, If True, model evaluation will be executed and results of evaluation will be stored inside figure\_dir. Default is True.

### **featimp\_figsize**

tuple of horiaontal and vertical size of the feature importance plot. Default is (30, 5).

### **figsize**

tuple of horiaontal and vertical size of the result figure (regression score and classification score both). Default is (15, 5). Only effective when evaluate is True.

### **xrot**

float, rotation angle of the x axis labels in classification score matrix (where class label names are written). Default is 0 (no rotation). Only effective when evaluate is True.

### **Outputs:**

### **models**

dict, contains trained models instances, same as 'models' argument

### **predictions**

dict, contains detailed predictions on all sets in outdata argument, evaluation results etc.

## <span id="page-75-0"></span>**1.8 dataset**

Author : Abdullah Al Masud

email : [abdullahalmasud.buet@gmail.com](mailto:abdullahalmasud.buet@gmail.com)

LICENSE : MIT License

msdlib.dataset.solenoid\_data(*data\_len=10000*, *ys=3*, *delay=0.3*, *z\_spread=[0, 50]*)

This function generates 3d data to form solenoidal shape

### **Inputs:**

### **data\_len**

int, number of points, default is 10000

#### **ys**

int, number of solenoids, default is 3

### **delay**

float, phase shift parameter for cosine function, default is 0.3

### **z\_spread**

tuple/array of length 2, containing z-axis starting and ending values stretching all data points. Default is [0, 50]

### **Outputs:**

### **data\_source**

pandas DataFrame, contains 'x', 'z' and ys number of y columns (default is 3 for ys, so in total 5 columns to represent 3 solenoidal curves)

## <span id="page-76-1"></span>**1.9 msdbacktest**

msdbacktest intends to support for fintech. Its still under development. It plans to provide-

- back-testing program
- strategy implementation
- evaluating strategy performance using different measures (drawdown, calmar, sharpe etc.)
- some miscellaneous supportive functions

### <span id="page-76-0"></span>Author : Abdullah Al Masud

email : [abdullahalmasud.buet@gmail.com](mailto:abdullahalmasud.buet@gmail.com)

### LICENSE : MIT License

### msdlib.msdbacktest.get\_annual\_return(*sr*)

This function calculates annual rate of return

### **Inputs:**

**sr**

pandas Series, balance curve

### **Outputs:**

**annual\_return**

float, rate of return value

msdlib.msdbacktest.get\_balance(*ts\_index*, *closings*, *starting\_cap*, *sample\_per='D'*)

This function calcualtes total available balance for a portfolio.

### **Inputs:**

### **ts\_index**

index of time series pandas data

### **closings**

pandas dataframe, having columns 'trigger\_point', 'rated\_return'

'trigger\_point' column contains time stamp when there is buy or sell signal found

'rated\_return' column contains gain(+) or loss(-) values corresponding to each trigger\_point

### **starting\_cap**

float, starting capital value

#### **sample\_per**

Literals like 'D', 'M', 'H' etc., resampling period, default is 'D'

### **Outputs:**

balance: pandas Series, containing balance value for a portfolio or one symbol for each time instance (balance curve)

### msdlib.msdbacktest.get\_calmar(*sr*)

This function calculates calmar ratio value for a balance curve

### **Inputs:**

**sr**

pandas Series, balance time series data (balance curve)

### **Outputs:**

### **calmar**

float, calmar ratio value

### <span id="page-77-0"></span>msdlib.msdbacktest.get\_crossover(*sr\_slow*, *sr\_fast*)

This functions calculates crossover points between a faster time series (sr fast) and a bit slower version of the same time series data.

### **Inputs:**

### **sr\_slow**

pandas Series, slow time series data (rolling average with bigger window size of a time series data)

### **sr\_fast**

pandas Series, faster time series data (rolling average with bigger smaller size of a time series data)

### **Outputs:**

### **cross\_sig**

pandas Series, containing crossover points 1 (fast crosses slow signal from down to up) or -1 (slow crosses fast signal from up to down)

### msdlib.msdbacktest.get\_drawdown(*sr*)

This function calculates drawdown value from a balance curve

### **Inputs:**

**sr**

padnas Series, time series balance at each time instance (balance curve)

### **Outputs:**

### **dds**

pandas DataFrame, contains these columns ['start\_point', 'start\_value', 'low\_point', 'low\_value', 'end\_point', 'end\_value', 'duration']

msdlib.msdbacktest.load\_data(*root\_path*, *file*, *start=None*, *stop=None*, *usables=['open', 'high', 'low', 'close', 'volume']*)

This function loads csv or txt formatted data.

### **Inputs:**

### **root\_path**

path to the directory where the csv or txt file is kept

### **file**

file name of the csv or txt file with extension

### **start**

starting time for the data, default is None

### **stop**

ending time for the data, default is None

### **usables**

column names in lower case letter which will be used from csv or txt data. Default columns are [open, high, low, close, volume]

### **Outputs:**

#### **data**

loaded data

### <span id="page-78-1"></span>msdlib.msdbacktest.next\_dates(*datetimes*, *dates*)

gets next date of a particular series data from pandas series index.

### **Inputs:**

**datetimes** list of datetimes, to find the next dates of

### **dates**

list of indices of true time series data

### **Outputs:**

**nextdates**

list of next dates corresponding to datetimes

### msdlib.msdbacktest.prev\_dates(*datetimes*, *dates*)

gets predious date of a particular series data from pandas series index.

### **Inputs:**

**datetimes**

list of datetimes, to find the previous dates of

### **dates**

list of indices of true time series data

### **Outputs:**

### **prevdates**

<span id="page-78-0"></span>list of next dates corresponding to datetimes

## **1.10 stats**

This module is intended to use for statistical computations such as calculating likelihoods and probabilities etc. related to data science and machine learning. Author : Abdullah Al Masud

email : [abdullahalmasud.buet@gmail.com](mailto:abdullahalmasud.buet@gmail.com)

### LICENSE : MIT License

### msdlib.stats.likelihood\_for\_categorics(*x*, *uniques=None*)

This function calculates likelihood for variable x for each categorical value in it.

Here, x is Discrete Random Variable. For example, we get x from Titanic Dataset for gender variable if we take gender values of Class Survived=1 (so, subset of all gender values). So, this function will provide likelihood of Class Survived=1 (people who survived) for gender variable.

If x doesnt contain all possible values of this variable, then we must provide all possible values in uniques variable.

### **Inputs:**

### **x**

Pandas Series or numpy 1-D array, contains discrete random variable for a particular class.

### **uniques**

list, pandas Series or numpy array, containing all possible values of broader/parent set of x. Default if None which assumes that x contains all possible values of parent set.

### **Outputs:**

### <span id="page-79-1"></span>**probs**

pandas Series, it contains likelihood estimations of x for each discrete value. The indices of probs show discrete values of x.

### msdlib.stats.likelihood\_for\_numerics(*x*, *\_min=None*, *\_max=None*, *bins=100*)

This function converts continues distribution into discrete distribution and calculates likelihood for each distribution bin.

Here, x is Continuous Random Variable. For example, we get x from Iris Dataset for petal length variable if we take petal lengths of Class 'Setosa'. So, this function will provide likelihood of 'Setosa' for Petal length.

If the minimum and maximum values of complete distrubition (all petal lengths) is out of bound of the distribution of x, then \_min and \_max must be provided.

### **Inputs:**

```
x
```
Pandas Series or numpy 1-D array, contains random variable for a particular class.

### **\_min**

float, minimum value of the whole distribution where all classes are included. Default is None which assumes the minimum value is minimum of x.

### **\_max**

float, maximum value of the whole distribution where all classes are included. Default is None which assumes the maximum value is maximum of x.

### **bins**

int, number of distribution bins, used to convert continuous distribution into discrete distribution. Default is 100.

### **Outputs:**

### **probs**

<span id="page-79-0"></span>pandas Series, it contains likelihood estimations of x for each bin. The indices of probs show the upper range/cut of each bin.

## **1.11 msdExceptions**

It contains some custom made exception classes. Author : Abdullah Al Masud

email : [abdullahalmasud.buet@gmail.com](mailto:abdullahalmasud.buet@gmail.com)

LICENSE : MIT License

```
exception msdlib.msdExceptions.CutoffError
```
Bases: Exception

exception msdlib.msdExceptions.DataLabelMismatchError

Bases: Exception

exception msdlib.msdExceptions.FilterTypeError

Bases: Exception

exception msdlib.msdExceptions.InputVariableError

Bases: Exception

exception msdlib.msdExceptions.InvalidBins

Bases: Exception

<span id="page-80-0"></span>exception msdlib.msdExceptions.SplitMethodError Bases: Exception exception msdlib.msdExceptions.WordLengthError Bases: Exception

## **CHAPTER**

**TWO**

# **INDICES AND TABLES**

- genindex
- modindex
- search

# **PYTHON MODULE INDEX**

### m

msdlib, [3](#page-6-0) msdlib.dataset, [72](#page-75-0) msdlib.mlutils, [51](#page-54-0) msdlib.mlutils.modeling, [62](#page-65-0) msdlib.mlutils.utils, [68](#page-71-0) msdlib.msd, [11](#page-14-0) msdlib.msd.processing, [31](#page-34-0) msdlib.msd.vis, [44](#page-47-0) msdlib.msdbacktest, [73](#page-76-0) msdlib.msdExceptions, [76](#page-79-0) msdlib.stats, [75](#page-78-0)

## **INDEX**

## A

add\_tb\_params() (*msdlib.mlutils.modeling.torchModel method*), [65](#page-68-0) add\_tb\_params() (*msdlib.mlutils.torchModel method*), [58](#page-61-0) apply() (*msdlib.msd.Filters method*), [11](#page-14-1) apply() (*msdlib.msd.processing.Filters method*), [31](#page-34-1) AutoEncoderModel (*class in msdlib.mlutils*), [51](#page-54-1) AutoEncoderModel (*class in msdlib.mlutils.modeling*), [62](#page-65-1)

## B

barprint() (*msdlib.msd.ProgressBar method*), [14](#page-17-0) barprint() (*msdlib.msd.vis.ProgressBar method*), [45](#page-48-0) best() (*msdlib.msd.paramOptimizer method*), [25](#page-28-0) best() (*msdlib.msd.processing.paramOptimizer method*), [43](#page-46-0) blink\_func() (*msdlib.msd.ProgressBar method*), [14](#page-17-0)

blink\_func() (*msdlib.msd.vis.ProgressBar method*), [45](#page-48-0)

# C

calc\_time() (*msdlib.msd.ProgressBar method*), [14](#page-17-0) calc\_time() (*msdlib.msd.vis.ProgressBar method*), [45](#page-48-0) check\_data\_label() (*msdlib.msd.processing.SplitDataset method*), [34](#page-37-0) check\_data\_label() (*msdlib.msd.SplitDataset method*), [15](#page-18-0) class\_result() (*in module msdlib.msd*), [16](#page-19-0) class\_result() (*in module msdlib.msd.processing*), [36](#page-39-0) conv\_time() (*msdlib.msd.ProgressBar method*), [14](#page-17-0) conv\_time() (*msdlib.msd.vis.ProgressBar method*), [45](#page-48-0) cross\_validation\_split() (*msdlib.msd.processing.SplitDataset method*), [34](#page-37-0) cross\_validation\_split() (*msdlib.msd.SplitDataset method*), [15](#page-18-0) CutoffError, [76](#page-79-1) D

data\_gridplot() (*in module msdlib.msd*), [16](#page-19-0) data\_gridplot() (*in module msdlib.msd.vis*), [45](#page-48-0)

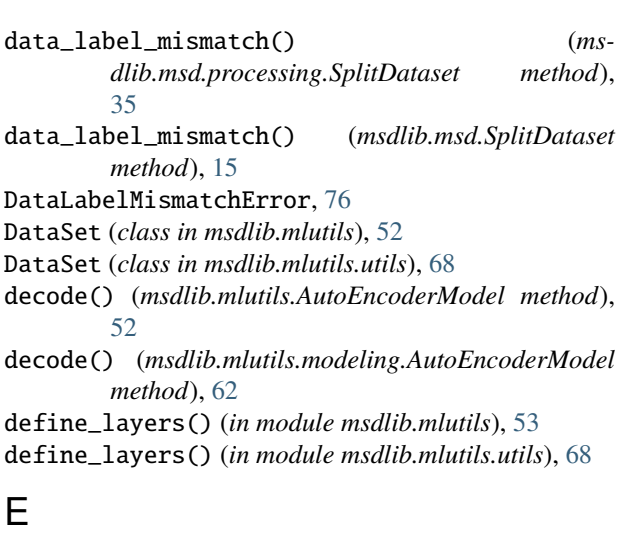

```
each_row_max() (in module msdlib.msd), 18
```
each\_row\_max() (*in module msdlib.msd.processing*), [36](#page-39-0)

encode() (*msdlib.mlutils.AutoEncoderModel method*), [52](#page-55-0)

encode() (*msdlib.mlutils.modeling.AutoEncoderModel method*), [62](#page-65-1)

evaluate() (*msdlib.mlutils.modeling.torchModel method*), [65](#page-68-0)

evaluate() (*msdlib.mlutils.torchModel method*), [58](#page-61-0)

evaluate\_with\_data() (*in module msdlib.mlutils*), [54](#page-57-0)

evaluate\_with\_data() (*in module msdlib.mlutils.utils*), [69](#page-72-0)

# F

feature\_evaluator() (*in module msdlib.msd*), [18](#page-21-0)

feature\_evaluator() (*in module msdlib.msd.processing*), [36](#page-39-0)

filter\_response() (*msdlib.msd.Filters method*), [12](#page-15-0)

filter\_response() (*msdlib.msd.processing.Filters method*), [32](#page-35-0)

Filters (*class in msdlib.msd*), [11](#page-14-1)

Filters (*class in msdlib.msd.processing*), [31](#page-34-1)

FilterTypeError, [76](#page-79-1)

fit() (*msdlib.mlutils.modeling.torchModel method*), [66](#page-69-0)

fit() (*msdlib.mlutils.torchModel method*), [59](#page-62-0)

forward()(*msdlib.mlutils.AutoEncoderModel method*), instantiate\_models() (*in module ms*-[52](#page-55-0) forward() (*msdlib.mlutils.modeling.AutoEncoderModel method*), [62](#page-65-1) forward() (*msdlib.mlutils.modeling.NNmodel method*), [63](#page-66-0) forward() (*msdlib.mlutils.NNmodel method*), [53](#page-56-0) G get\_annual\_return() (*in module msdlib.msdbacktest*), [73](#page-76-1) get\_balance() (*in module msdlib.msdbacktest*), [73](#page-76-1) get\_calmar() (*in module msdlib.msdbacktest*), [73](#page-76-1) get\_category\_edges() (*in module msdlib.msd*), [19](#page-22-0) get\_category\_edges() (*in module msdlib.msd.processing*), [38](#page-41-0) get\_color\_from\_cmap() (*in module msdlib.msd*), [20](#page-23-0) get\_color\_from\_cmap() (*in module msdlib.msd.vis*), [46](#page-49-0) get\_crossover() (*in module msdlib.msdbacktest*), [74](#page-77-0) get\_drawdown() (*in module msdlib.msdbacktest*), [74](#page-77-0) get\_edges\_from\_ts() (*in module msdlib.msd*), [20](#page-23-0) get\_edges\_from\_ts() (*in module msdlib.msd.processing*), [38](#page-41-0) get\_factors() (*in module msdlib.mlutils*), [55](#page-58-0) get\_factors() (*in module msdlib.mlutils.utils*), [70](#page-73-0) get\_named\_colors() (*in module msdlib.msd*), [20](#page-23-0) get\_named\_colors() (*in module msdlib.msd.vis*), [46](#page-49-0) get\_param() (*msdlib.msd.paramOptimizer method*), [25](#page-28-0) get\_param() (*msdlib.msd.processing.paramOptimizer method*), [43](#page-46-0) get\_queue() (*msdlib.msd.paramOptimizer method*), [25](#page-28-0) get\_queue() (*msdlib.msd.processing.paramOptimizer method*), [43](#page-46-0) get\_spectrogram() (*in module msdlib.msd*), [20](#page-23-0) get\_spectrogram() (*in module msdlib.msd.processing*), [39](#page-42-0) get\_time\_estimation() (*in module msdlib.msd*), [21](#page-24-0) get\_time\_estimation() (*in module msdlib.msd.processing*), [39](#page-42-0) get\_weighted\_scores() (*in module msdlib.msd*), [22](#page-25-0) get\_weighted\_scores() (*in module msdlib.msd.processing*), [40](#page-43-0) grouped\_mode() (*in module msdlib.msd*), [22](#page-25-0) grouped\_mode() (*in module msdlib.msd.processing*), [40](#page-43-0) module

# I

inc() (*msdlib.msd.ProgressBar method*), [14](#page-17-0) inc() (*msdlib.msd.vis.ProgressBar method*), [45](#page-48-0) input\_variable\_error() (*in module msdlib.msd*), [23](#page-26-0) input\_variable\_error() (*in module msdlib.msd.vis*), [46](#page-49-0) InputVariableError, [76](#page-79-1) instantiate\_models() (*in module msdlib.mlutils*), [55](#page-58-0)

*dlib.mlutils.modeling*), [63](#page-66-0) invalid\_bins() (*in module msdlib.msd*), [23](#page-26-0)

invalid\_bins() (*in module msdlib.msd.processing*), [41](#page-44-0) InvalidBins, [76](#page-79-1)

## L

- likelihood\_for\_categorics() (*in module msdlib.stats*), [75](#page-78-1)
- likelihood\_for\_numerics() (*in module msdlib.stats*), [76](#page-79-1)
- load\_data() (*in module msdlib.msdbacktest*), [74](#page-77-0)
- load\_models() (*in module msdlib.mlutils*), [55](#page-58-0)
- load\_models() (*in module msdlib.mlutils.utils*), [70](#page-73-0)

## M

msdlib, [3](#page-6-1) msdlib.dataset, [72](#page-75-1) msdlib.mlutils, [51](#page-54-1) msdlib.mlutils.modeling, [62](#page-65-1) msdlib.mlutils.utils, [68](#page-71-1) msdlib.msd, [11](#page-14-1) msdlib.msd.processing, [31](#page-34-1) msdlib.msd.vis, [44](#page-47-1) msdlib.msdbacktest, [73](#page-76-1) msdlib.msdExceptions, [76](#page-79-1) msdlib.stats, [75](#page-78-1) moving\_slope() (*in module msdlib.msd*), [23](#page-26-0) moving\_slope() (*in module msdlib.msd.processing*), [41](#page-44-0) msdlib module, [3](#page-6-1) msdlib.dataset module, [72](#page-75-1) msdlib.mlutils module, [51](#page-54-1) msdlib.mlutils.modeling module, [62](#page-65-1) msdlib.mlutils.utils module, [68](#page-71-1) msdlib.msd module, [11](#page-14-1) msdlib.msd.processing module, [31](#page-34-1) msdlib.msd.vis module, [44](#page-47-1) msdlib.msdbacktest module, [73](#page-76-1) msdlib.msdExceptions module, [76](#page-79-1) msdlib.stats module, [75](#page-78-1)

## N

name\_separation() (*in module msdlib.msd*), [23](#page-26-0) name\_separation() (*in module msdlib.msd.vis*), [46](#page-49-0) next\_dates() (*in module msdlib.msdbacktest*), [74](#page-77-0) NNmodel (*class in msdlib.mlutils*), [53](#page-56-0) NNmodel (*class in msdlib.mlutils.modeling*), [63](#page-66-0) normalize() (*in module msdlib.msd*), [23](#page-26-0) normalize() (*in module msdlib.msd.processing*), [41](#page-44-0)

# O

one\_hot\_encoding() (*in module msdlib.msd*), [24](#page-27-0) one\_hot\_encoding() (*in module msdlib.msd.processing*), [42](#page-45-0)

## P

paramOptimizer (*class in msdlib.msd*), [24](#page-27-0) paramOptimizer (*class in msdlib.msd.processing*), [42](#page-45-0) plot\_class\_score() (*in module msdlib.msd*), [25](#page-28-0) plot\_class\_score() (*in module msdlib.msd.vis*), [47](#page-50-0) plot\_diag() (*in module msdlib.msd*), [26](#page-29-0) plot\_diag() (*in module msdlib.msd.vis*), [47](#page-50-0) plot\_filter() (*msdlib.msd.Filters method*), [12](#page-15-0) plot\_filter() (*msdlib.msd.processing.Filters method*), [33](#page-36-0) plot\_heatmap() (*in module msdlib.msd*), [26](#page-29-0) plot\_heatmap() (*in module msdlib.msd.vis*), [47](#page-50-0) plot\_regression\_score() (*in module msdlib.msd*), [27](#page-30-0) plot\_regression\_score() (*in module msdlib.msd.vis*), [48](#page-51-0) plot\_table() (*in module msdlib.msd*), [27](#page-30-0) plot\_table() (*in module msdlib.msd.vis*), [49](#page-52-0) plot\_time\_series() (*in module msdlib.msd*), [28](#page-31-0) plot\_time\_series() (*in module msdlib.msd.vis*), [50](#page-53-0) predict() (*msdlib.mlutils.modeling.torchModel method*), [66](#page-69-0) predict() (*msdlib.mlutils.torchModel method*), [59](#page-62-0) prepare\_class\_index() (*msdlib.msd.processing.SplitDataset method*), [35](#page-38-0) prepare\_class\_index() (*msdlib.msd.SplitDataset method*), [15](#page-18-0) prepare\_data\_loader() (*msdlib.mlutils.modeling.torchModel method*), [67](#page-70-0) prepare\_data\_loader() (*msdlib.mlutils.torchModel method*), [60](#page-63-0) prev\_dates() (*in module msdlib.msdbacktest*), [75](#page-78-1) ProgressBar (*class in msdlib.msd*), [13](#page-16-0) ProgressBar (*class in msdlib.msd.vis*), [44](#page-47-1)

# R

raise\_cutoff\_error() (*msdlib.msd.Filters method*), [13](#page-16-0)

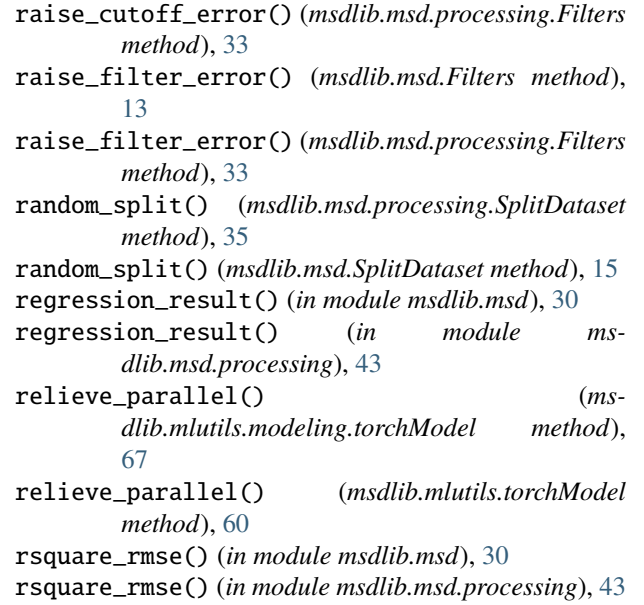

# S

sequence\_split() (*msdlib.msd.processing.SplitDataset method*), [35](#page-38-0) sequence\_split() (*msdlib.msd.SplitDataset method*), [15](#page-18-0) set\_barelap() (*msdlib.msd.ProgressBar method*), [14](#page-17-0) set\_barelap() (*msdlib.msd.vis.ProgressBar method*), [45](#page-48-0) set\_parallel() (*msdlib.mlutils.modeling.torchModel method*), [68](#page-71-1) set\_parallel() (*msdlib.mlutils.torchModel method*), [60](#page-63-0) set\_score() (*msdlib.msd.paramOptimizer method*), [25](#page-28-0) set\_score() (*msdlib.msd.processing.paramOptimizer method*), [43](#page-46-0) solenoid\_data() (*in module msdlib.dataset*), [72](#page-75-1) split\_method\_error() (*msdlib.msd.processing.SplitDataset method*), [35](#page-38-0) split\_method\_error() (*msdlib.msd.SplitDataset method*), [16](#page-19-0) SplitDataset (*class in msdlib.msd*), [14](#page-17-0) SplitDataset (*class in msdlib.msd.processing*), [34](#page-37-0) SplitMethodError, [76](#page-79-1) standardize() (*in module msdlib.msd*), [30](#page-33-0) standardize() (*in module msdlib.msd.processing*), [44](#page-47-1) store\_models() (*in module msdlib.mlutils*), [56](#page-59-0) store\_models() (*in module msdlib.mlutils.utils*), [71](#page-74-0)

## T

torchModel (*class in msdlib.mlutils*), [56](#page-59-0) torchModel (*class in msdlib.mlutils.modeling*), [63](#page-66-0) train\_with\_data() (*in module msdlib.mlutils*), [61](#page-64-0) train\_with\_data() (*in module msdlib.mlutils.utils*), [71](#page-74-0) training (*msdlib.mlutils.AutoEncoderModel attribute*), [52](#page-55-0) training (*msdlib.mlutils.modeling.AutoEncoderModel attribute*), [62](#page-65-1)

training (*msdlib.mlutils.modeling.NNmodel attribute*), [63](#page-66-0)

training (*msdlib.mlutils.NNmodel attribute*), [53](#page-56-0)

## V

vis\_spectrum() (*msdlib.msd.Filters method*), [13](#page-16-0) vis\_spectrum() (*msdlib.msd.processing.Filters method*), [33](#page-36-0)

# W

word\_length\_error() (*in module msdlib.msd*), [31](#page-34-1) word\_length\_error() (*in module msdlib.msd.vis*), [51](#page-54-1) WordLengthError, [77](#page-80-0)